Literargymnasium Rämibühl

Maturaarbeit 2022

Tim Seidel, 6b

**Urbane Seilbahnen als innovatives Verkehrsmittel für Zürich**

Betreuer: Herr Christoph Schneider

# Bestätigung

*Ich bestätige, dass ich diese Arbeit selbst geleistet habe, dass sie kein Plagiat und auch keine Fälschung ist, dass alle übernommenen Teile korrekt erwähnt, zitiert und bibliografiert sind und ich nur die erwähnten Hilfsmittel verwendet habe.* 

*Ich bin von den Konsequenzen, die eine Nichteinhaltung dieser Punkte nach sich zieht, in Kenntnis gesetzt worden.*

*Ich nehme zudem zur Kenntnis, dass meine Arbeit zur Überprüfung der korrekten und vollständigen Angabe der Quellen mit Hilfe einer Software (Plagiatserkennungstool) geprüft wird. Zu meinem eigenen Schutz wird die Software auch dazu verwendet, später eingereichte Arbeiten mit meiner Arbeit elektronisch zu vergleichen und damit Abschriften und eine Verletzung meines Urheberrechts zu verhindern.* 

*Falls Verdacht besteht, dass mein Urheberrecht verletzt wurde, erkläre ich mich damit einverstanden, dass die Schulleitung meine Arbeit zu Prüfzwecken herausgibt.*

Ort, Datum: <del>Zürich, 06.12.2021</del> Unterschrift: Tim Seidel

# Inhaltsverzeichnis

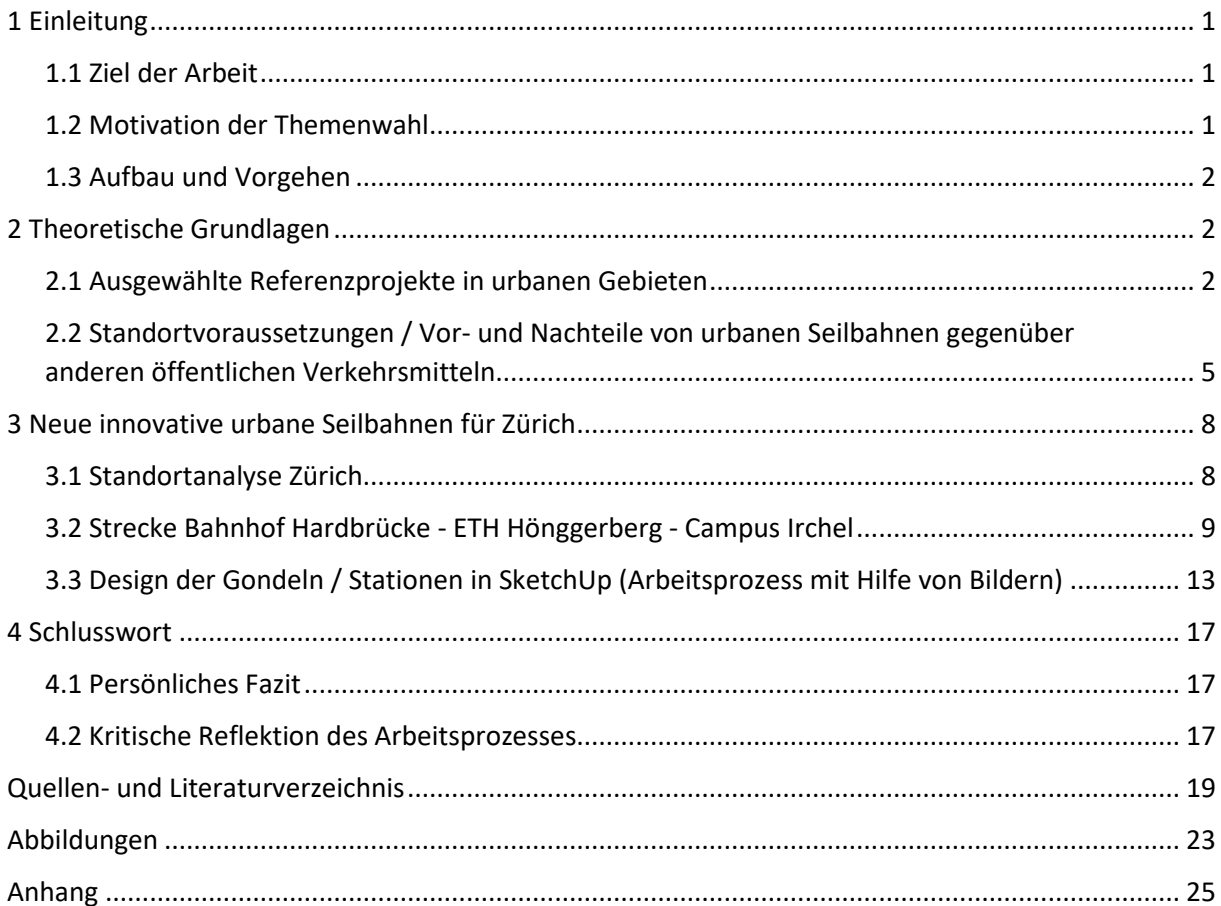

# 1 Einleitung

### 1.1 Ziel der Arbeit

Die Entwicklung der Stadt Zürich ist durch ein stetiges Bevölkerungswachstum gekennzeichnet, das sich auch in Zukunft fortsetzen soll. Mit einem Anstieg der Einwohnerzahl um rund 51.000 Personen im Zeitraum 2010 – 2019 war das Wachstum in den 2010er-Jahren mehr als doppelt so hoch wie in den 2000er-Jahren.1 Bis zum Jahr 2050 wird eine Zunahme der Bevölkerung um rund 110.000 Menschen innerhalb der Stadtgrenzen prognostiziert. <sup>2</sup> Diese Entwicklung wird mit einem unveränderten Anstieg der Arbeitsplätze im Stadtraum Zürich einhergehen<sup>3</sup> und Auswirkungen auf die Pendlerströme haben<sup>4</sup>.

Aufgrund der damit verbundenen Herausforderungen für das Verkehrsnetz werden Lösungen gesucht, um Kapazitätsengpässe zu beseitigen und verkehrsbedingte Umweltbelastungen zu reduzieren. Insbesondere wird eine Verlagerung des motorisierten Individualverkehrs auf öffentliche Verkehrsmittel angestrebt.5

Auch in Zürich wird vor diesem Hintergrund mit urbanen Seilbahnen ein Verkehrsmittel diskutiert, das in der Vergangenheit ausschließlich in alpinen Gebieten im Einsatz war, sich seit einigen Jahren jedoch zunehmend als innovative Mobilitätslösung im urbanen Raum etabliert.

Das Ziel meiner Arbeit ist es, am Beispiel einer konkreten Strecke zu verdeutlichen, dass eine urbane Seilbahn eine sinnvolle Weiterentwicklung des Angebots öffentlicher Verkehrsmittel in der Stadt Zürich darstellt und den Erwartungen an ein modernes, ökonomisch und ökologisch vorteilhaftes Verkehrskonzept gerecht wird.

## 1.2 Motivation der Themenwahl

Ich habe mich für das Thema "urbane Seilbahnen als innovatives öffentliches Verkehrsmittel für Zürich" entschieden, weil ich die zumeist kontroverse Diskussion um die aktuelle Verkehrssituation in Zürich und die Anforderungen an ein zukunftsfähiges Verkehrskonzept interessiert verfolge.

Im Gegensatz zu Düsseldorf, wo ich vorher gelebt habe, ist der öffentliche Personennahverkehr in Zürich bereits stark ausgebaut und soll künftig einen noch stärkeren Vorrang gegenüber dem Individualverkehr erhalten. Das vorhandene Bus- und Straßenbahnnetz in Zürich zeichnet sich - auch nach meiner persönlichen Wahrnehmung als Nutzer – durch einen eng getakteten Fahrplan, eine kleinteilige flächendeckende Linienführung sowie eine hohe Pünktlichkeitsquote aus.

Außerdem gewinnen in der heutigen Zeit innovative Konzepte im öffentlichen Personennahverkehr mit positiven Auswirkungen auf die Umwelt zunehmend an Bedeutung, da wir alle vom Klimawandel betroffen sind und handeln müssen. Mit urbanen Seilbahnkonzepten kann somit eine weitere energieund ressourcensparende Alternative zum Individualverkehr angeboten werden.

Ein weiterer Aspekt, der mich in der Themenauswahl bestärkt hat, ist das eigenständige Design von Gondeln, Masten und Stationen mittels einer 3D-Design-Software und deren realitätsgetreue Überführung in die jeweilige Streckenumgebung.

<sup>&</sup>lt;sup>1</sup> Vgl. Rosin 2020<br><sup>2</sup> Vgl. Kanton Zürich

<sup>3</sup> Vgl. Stadt Zürich 2021, S. 4

<sup>4</sup> Vgl. Wiget 2017

<sup>5</sup> Vgl. Berndt 2020, S. i

### 1.3 Aufbau und Vorgehen

In meiner Arbeit werde ich zunächst beschreiben, wo sich urbane Seilbahnen bereits erfolgreich in der Praxis bewährt haben, welche Standortfaktoren ideale Voraussetzungen für deren Einsatz darstellen und welche Vor- und ggf. Nachteile mit diesem alternativen Verkehrsmittel verbunden sind.

Anschließend werde ich aufzeigen, dass die Voraussetzungen eines anspruchsvollen topographischen Profils und einer hohen Verkehrsbelastung in der Stadt Zürich gegeben sind und am Beispiel einer konkreten Seilbahnstrecke die potenzielle Vorteilhaftigkeit dieser innovativen Ergänzung des öffentlichen Personennahverkehr belegen. Zudem werde ich die ausgewählte Linienführung im Zürcher Stadtplan darstellen und einzelne Streckenpunkte und -abschnitte in Google Earth dreidimensional visualisieren. Für das eigene Design der Gondeln und Stationen habe ich die Software SketchUp verwendet. Anhand von Screenshots aus dem Programm werde ich meinen Arbeitsprozess und meine jeweiligen Fortschritte im Programm an gewählten Beispielen darstellen.

Im Rahmen meiner Informationserhebung habe ich umfangreiche Online Recherchen betrieben, Unternehmen und Ämter kontaktiert sowie ein Interview mit Herrn Sebastian Beck, einem Experten für urbane Seilbahnen, geführt.

# 2 Theoretische Grundlagen

### 2.1 Ausgewählte Referenzprojekte in urbanen Gebieten

Urbane Seilbahnen gewinnen international an Bedeutung, immer mehr Städte auf allen Kontinenten entdecken das vielfältige Potential dieses alternativen Verkehrsmittels für unterschiedliche Zwecke und Nutzergruppen. Grundsätzlich lassen sich dabei infrastrukturelle Projekte zur Entlastung des Verkehrsaufkommens und zur Anbindung peripherer Stadtteile von solchen zur Erschließung touristischer Attraktionen bzw. von Lokationen mit hohem Besucheraufkommen unterscheiden.

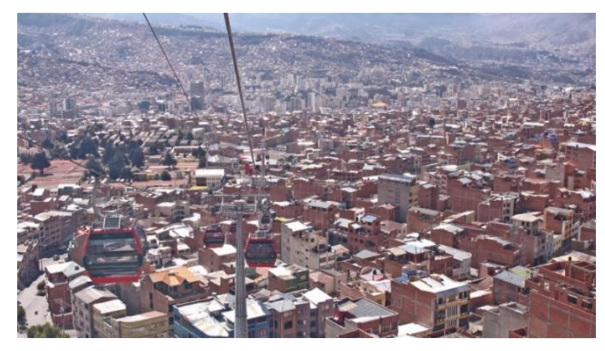

Abbildung 1: Seilbahn La Paz (Jäggi 2014, S.24)

Als bekanntestes Seilbahnprojekt wird zumeist "Mi Teléforico" in La Paz, der Hauptstadt Boliviens, genannt. Dort wurde das größte städtische Seilbahnnetz der Welt errichtet, das mit zehn Seilbahnlinien täglich ca. 300.000 Passagiere auf insgesamt 33 km von den ärmeren Randvierteln in die Innenstadt, unter anderem bis zum Regierungssitz befördert. Damit hat sich die urbane Seilbahn zu einem Markenzeichen und einem wichtigsten Massenbeförderungsmittel und Touristenmagnet in der dicht bebauten und

topographisch anspruchsvollen Stadt entwickelt. Als wesentliche Vorteile werden die Zeitersparnis für Pendler von bis zu einer Stunde und der vergleichsweise geringe Fahrpreis von umgerechnet nur rund 45 Rappen genannt. Letztgenanntes macht die Benutzung der Gondeln auch für die ärmere Bevölkerung attraktiv.6

Auch auf dem asiatischen und dem afrikanischen Kontinent wurden in den letzten Jahren zahlreiche Infrastrukturprojekte mit der Inbetriebnahme dauerhafter Stadtseilbahnen umgesetzt. Das "größte urbane Seilbahnprojekt auf dem eurasischen Kontinent" wurde 2014 in Ankara verwirklicht. Zwischen

<sup>6</sup> Vgl. Jäggi 2014; Lill/Sauras/Bertelli 2014

einem Vorort und der Innenstadt entstand eine 3,2 km lange Strecke, um die Verkehrsbelastung durch eine Verlagerung des Individualverkehrs auf öffentliche Verkehrsmittel zu reduzieren. 7

In Algier, der Hauptstadt Algeriens, sind seit 1956 inzwischen sechs urbane Seilbahnen in Betrieb, um den Verkehr in einer Stadt mit dichter Infrastruktur, engen Straßen und einer steilen Topographie zu entlasten.8

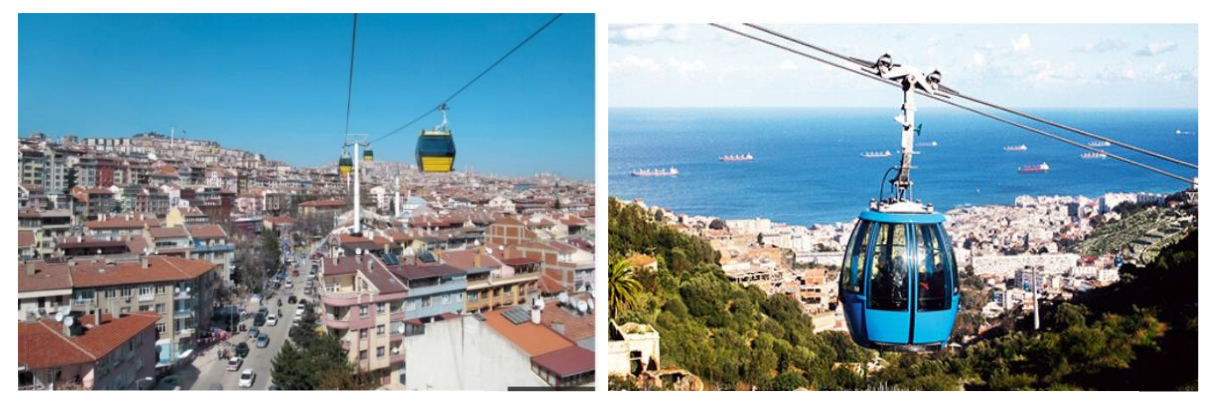

Abbildung 2: Seilbahn Ankara (Hinterwaldner 2017) Abbildung 3: Seilbahn Algier (Doppelmayr Seilbahnen 2014)

Im Juni 2010 wurde in Koblenz die "Rheinseilbahn" als Attraktion und umweltfreundliche Verkehrsverbindung zur Bundesgartenschau 2011 eröffnet, sie überquert den Rhein und verbindet die Stadt mit der Festung Ehrenbreitstein.<sup>9</sup> Bereits fünf Jahre nach der Inbetriebnahme wurde die zehnmillionste Fahrt absolviert.<sup>10</sup> Anlässlich der Olympischen Spiele 2012 in London wurde eine weitere Idee einer urbanen Seilbahn umgesetzt. Es handelte sich um die erste städtische Seilbahn im Vereinigten Königreich. Sie verbindet die Stadtteile Greenwich und Docklands, überquert damit auch die Themse und trägt den Namen ihres Sponsors, der Fluggesellschaft Emirates.<sup>11</sup>

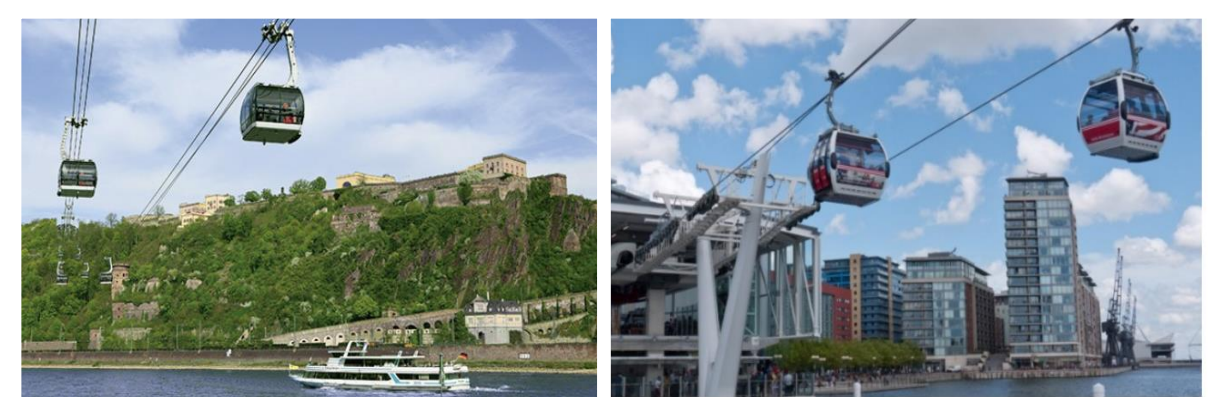

Abbildung 4: Rheinseilbahn Koblenz (RheingauLinie 2015) Abbildung 5: Emirates Air Line, London (London-Infoguide 2012)

Auch in der Stadt Zürich wurden in den letzten 80 Jahren drei verschiedene temporäre Seilbahnkonzepte umgesetzt; zwei weitere sind in Planung, ihre Realisierung ist von richterlichen Entscheidungen zu Rekursen und Beschwerden abhängig.

<sup>7</sup> Vgl. Schmidt 2020; Verlag Holzhausen GmbH (Hrsg.) 2014

<sup>8</sup> Vgl. Surrer 2021

<sup>&</sup>lt;sup>9</sup> Vgl. Wikipedia (16.10.2021), Seilbahn Koblenz

<sup>10</sup> Vgl. Metz 2019, S. 27

<sup>11</sup> Vgl. Wikipedia (17.04.2021), Emirates Air Line (Seilbahn)

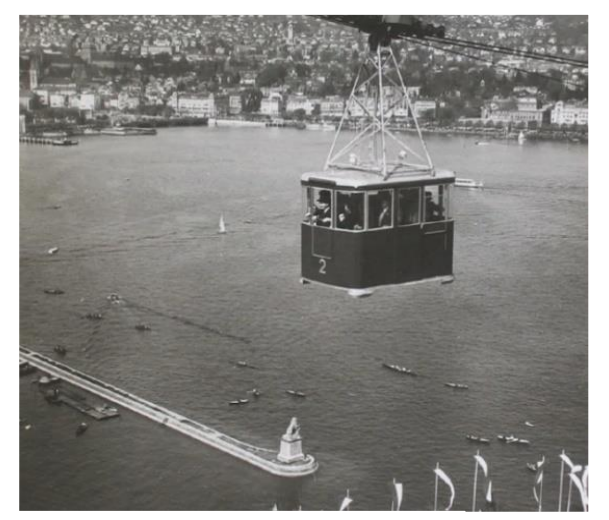

Abbildung 6: Landi-Seilbahn, Zürich (Ermel 2016)

Die "Landi-Seilbahn" war die erste von bisher zwei Seilbahnen über den Zürichsee, sie wurde anlässlich der Landesausstellung 1939 erbaut. Ihre beiden Stationen, die in rund 75 Meter hohen Türmen untergebracht waren, befanden sich auf der Landi-Wiese in Wollishofen und  $$ auf der anderen Seeseite – auf dem Zürichhorn in Seefeld. In Wollishofen befand sich sogar ein Restaurant auf halber Höhe des Stationsmastes, welches 110 Personen Platz bot. Eine Besonderheit dieser Seilbahn bestand darin, dass zwischen den beiden Masten eine Strecke von 900 m lag, was für die damalige Zeit einen neuen Weltrekord bedeutete. Während ihrer einjährigen Betriebszeit fuhren gut 700.000 Personen mit der Bahn. Ihre Fahrzeit betrug

drei Minuten, somit konnten 15 Kabinen pro Stunde abgefertigt werden. Nach dem Ende der Landesausstellung im Jahre 1940 wurde die Seilbahn wieder abgebaut und der Stahl ihrer Masten für die Kriegsproduktion im 2.Weltkrieg genutzt; das Tragseil bekam eine Funktion bei Panzersperren im nahegelegenen Sihltal. Die Kabinen hingegen wurden später für die im Jahr 1954 errichtete Luftseilbahn Adliswil-Felsenegg, wiederverwendet.<sup>12</sup>

Die zweite Seilbahn über den Zürichsee wurde im Jahre 1959 errichtet und trug daher den Namen "G59-Gondelbahn". Im Rahmen der ersten schweizerischen Gartenbau-Ausstellung an beiden Ufern des Zürichsees bot sie eine Seeüberquerung in circa siebeneinhalb Minuten mit einer durchschnittlichen Fahrthöhe zwischen 20 und 35 Metern über dem See. Die Stationen waren ähnlich denen der "Landi-Seilbahn", woraus der Spitzname "Blumen-Landi" gründete. Der Bundesrat verlängerte die Betriebsdauer der Bahn zweimal, nach sieben Jahren in Betrieb wurde sie jedoch abgebaut, um einen hindernisfreien und ungetrübten Blick auf die Alpen wiederherzustellen.13

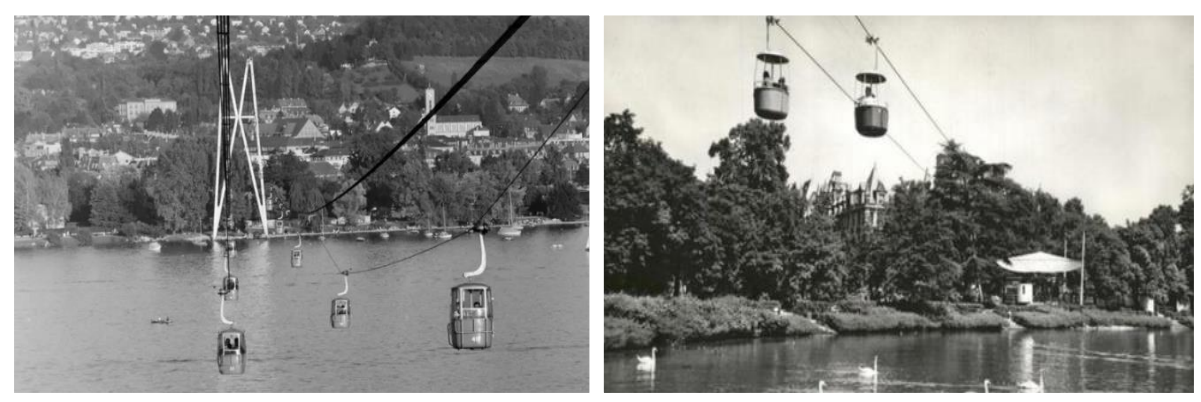

Abbildung 7: G59-Gondelbahn, Zürich (Ermel 2016) Abbildung 8: SAFFA Gondelbahn, Zürich (Ermel 2016)

<sup>12</sup>Vgl. Wikipedia (20.08.2021), Schweizerische Landesausstellung 1939; Wedl 2015; Ermel 2016; Schürer 2017

<sup>13</sup> Vgl. Wikipedia (20.02.2021), G59 1. Schweizerische Gartenbau-Ausstellung; Wedl 2015; Ermel 2016; Schürer 2017

Die dritte Seilbahn in Zürich überquerte den See nicht. Ihr Betrieb im Jahr 1958 erfolgte anlässlich der "SAFFA" (=schweizerische Ausstellung für Frauenarbeit) in Zürich-Wollishofen. Die Strecke führte entlang des rechten Seeufers vom Bürkliplatz über den Hafen Enge zum Mythenquai.14

Ein aktuelles Seilbahnprojekt in Zürich steht im Zusammenhang mit dem 150. Jubiläum der Zürcher Kantonalbank (ZKB) im Jahr 2020. Zu diesem besonderen Ereignis sollte eine Seilbahn über den Zürichsee errichtet werden, auch als Symbol, neue Wege zu gehen und die Menschen zum Nachdenken über die Mobilität der Zukunft zu bringen. 15

Die vorgesehene Strecke sollte mit einer Fahrzeit von elf Minuten das Zürichhorn mit dem Mythenquai verbinden und sah 18 Gondelkabinen mit jeweils 24 Sitz- und Stehplätzen auf zwei Ebenen vor. Die geplanten Kabinen waren vollverglast und sollten den Passagieren einen uneingeschränkten Blick auf die Stadt Zürich, die umliegende Landschaft, den See sowie die Glarner Alpen liefern. Eine behindertengerechte Gestaltung der Stationen und Gondeln sollte allen Passagieren die Nutzung erleichtern. Bei der Errichtung sollten die ersten schraubförmigen Stützen in einem Binnengewässer erschütterungs- und lärmemissionsfrei in den Boden eingedreht werden, um die geschützte Ufersowie Unterwasservegetation nicht zu beeinträchtigen.<sup>16</sup>

Aufgrund diverser Rekurse und Beschwerdeverfahren konnte die Seilbahn im Jubiläumsjahr nicht in den Betrieb genommen werden. Ihre grundsätzliche Realisierung ist offen, zumal die Plangenehmigung durch das Bundesamt für Verkehr für den Bau und den Betrieb der Bahn noch aussteht. Diese lag Stand September 2020 noch vor dem Zürcher Verwaltungsgericht, von dessen Urteil ist der eventuelle Baustart abhängig.17

Ein weiteres aktuelles Seilbahnprojekt in Zürich, das ebenfalls gegen viele Rekurse und Beschwerden kämpfen muss, ist die geplante Zooseilbahn. Die Bahn soll den Bahnhof Stettbach mit dem Zoo Zürich verbinden und somit die Anreise mit öffentlichen Verkehrsmitteln besser verteilen und die bereits vorhandenen öffentlichen Linien entlasten. Ihre Kapazität soll die der beiden Tramlinien 5 und 6 übersteigen, die heute die meisten Besucher zum Zoo befördern. Nachdem alle Einsprüche bislang vom Baurekursgericht zurückgewiesen wurden, erwarten die Verantwortlichen weitere Versuche der Seilbahngegnerschaft, wie z.B. der Stadt Dübendorf, um den Bau zu verhindern.<sup>18</sup>

# 2.2 Standortvoraussetzungen / Vor- und Nachteile von urbanen Seilbahnen gegenüber anderen öffentlichen Verkehrsmitteln

Der wahrscheinlich wichtigste standortbezogene Vorteil urbaner Seilbahnen liegt darin, dass sie problemlos **große Höhenunterschiede** überwinden können. Sie sind das Transportmittel, das auf vergleichbar kleinem Raum die größten Neigungen bewältigen und dabei diverse natürliche und künstliche Hindernisse, z.B. Seen, Flüsse, Geländeeinschnitte, Bebauungen, Verkehrsflächen, ohne große Probleme überqueren kann.<sup>19</sup> Mit Hilfe von Seilbahnen kann man somit auch schwer erreichbare Stadtteile gut und schnell erschließen und an das bestehende Verkehrsnetz anbinden. Dieser Vorteil

<sup>14</sup> Vgl. Ermel 2016

<sup>15</sup> Vgl. Zürcher Kantonalbank (ZKB); Wedl 2021

 $16$  Vgl. Ebd.

<sup>17</sup> Vgl. ZKB; Schweizerische Depeschenagentur (SDA) 09/2020; SDA 03/2021

<sup>18</sup> Vgl. SDA 08/2020; Zoo Seilbahn

<sup>19</sup> Vgl. Stopfer 2019

geht zumeist mit einem **geringen Flächenbedarf** einher, da Seilbahntrassen über Flächen unterschiedlichster Nutzungen geführt werden können.<sup>20</sup>

Zudem bewegen sich Seilbahnen weitgehend **autark von Behinderungen im Straßen- oder Schienenverkehr**, sie können einen deutlich direkteren bzw. den direktesten Weg von Station zu Station nehmen. Als Konsequenz daraus sind sie von Verspätungen durch Staus, Ampeln und Unfälle nicht betroffen und garantieren Pünktlichkeit sowie regelmäßige und zumeist kürzere Fahrzeiten. Bei den Projekten in La Paz und Ankara wird eine durchschnittliche Zeitersparnis gegenüber anderen Verkehrsmitteln von 22% bzw. sogar mehr als 65% genannt. 21

Ein weiterer Vorteil von Seilbahnkonzepten liegt im Bereich der **Baukosten und -zeiten**. In Abhängigkeit von den jeweiligen örtlichen Gegebenheiten (Topographie, Trassenlänge, Stationszahl) werden die Baukosten für einen Kilometer Seilbahn(trasse) mit rund 3,5 – 19 Mio. Euro<sup>22</sup> bemessen. Sie liegen damit deutlich unter denen entsprechender Straßenbahn- und Untergrundbahnstrecken, bei denen Kosten von rund 11 - 33 Mio. Euro/km bzw. sogar von rund 45 - 150 Mio. Euro/km angegeben werden<sup>23</sup>. Die Kostenersparnis geht zudem mit erheblich kürzeren Bauzeiten einher; diese betragen nur einige Monate, wohingegen der Bau einer U-Bahn bzw. eines U-Bahnnetzes mehrere Jahre in Anspruch nimmt.<sup>24</sup>

Ein weiterer Kostenvorteil liegt darin, dass Seilbahnen **niedrigere Betriebskosten** aufweisen, die gegebenenfalls in reduzierten Fahrpreisen an die Nutzer weitergegeben werden können. Danach werden die jährlichen Betriebskosten einer einfachen Seilbahn mit rund 1,5 Mio. CHF veranschlagt; die Kosten entsprechen somit denen des Betriebs von nur zwei Straßenbahnzügen bzw. von 2 - 3 Doppelgelenktrolleybussen.<sup>25</sup> Zudem wird – im Gegensatz zu Bussen, Straßenbahnen sowie U-Bahnen ʹ in den einzelnen Gondeln meist kein Fahrzeugfahrer bzw. -personal benötigt, so dass entsprechende Personalkosten eingespart werden können.<sup>26</sup> In Ankara konnte in Summe ein Einsparpotenzial von bis zu 80% im Vergleich zu anderen Personentransportsystemen realisiert werden.<sup>27</sup>

Die **ökologischen Vorteile** gegenüber anderen Verkehrsmitteln sind vielfältig. Aufgrund ihres sehr geringen Eigengewichtes und der fast kaum vorhandenen Reibung benötigen Seilbahnen im Verhältnis viel weniger Energie, die darüber hinaus weitgehend auf Elektroantriebe entfällt und einen emissionsarmen Betrieb erlaubt (siehe Abbildung 9). <sup>28</sup> Im Vergleich zur U-Bahn, welche schon sehr wenig Energie verbraucht, beträgt der Energiebedarf der Seilbahn nur die Hälfte (siehe Abbildung 10). 29

<sup>&</sup>lt;sup>20</sup> Vgl. Wüst 2018; Sträter 2019; Bundesministerium für Verkehr und digitale Infrastruktur 2021, S. 6; Leitner S. 8; Zatran; Wissen (09.04.2020), Seilbahnen in Städten: Das Verkehrsmittel der Zukunft?

<sup>21</sup> Vgl. Sträter 2019; Bischof 2018

<sup>22</sup> Vgl. Surrer 2020; Bischof 2018; Lessat 2018

<sup>23</sup> Vgl. Ebd.

 $24$  Vgl. Ebd.

<sup>25</sup> Vgl. Bischof 2018

<sup>&</sup>lt;sup>26</sup> Vgl. Schmidt 2020<br><sup>27</sup> Vgl. Schmidt 2020; Verlag Holzhausen (Hrsg.) 2014

<sup>28</sup> Vgl. Kremer 2015, S.44

<sup>&</sup>lt;sup>29</sup> Vgl. Wüst 2018; Sträter 2019; Bundesministerium für Verkehr und digitale Infrastruktur 2021, S. 6

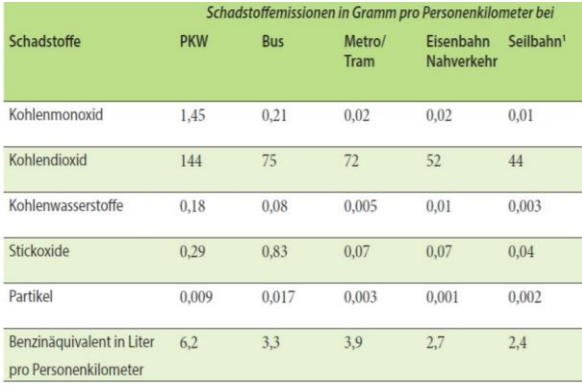

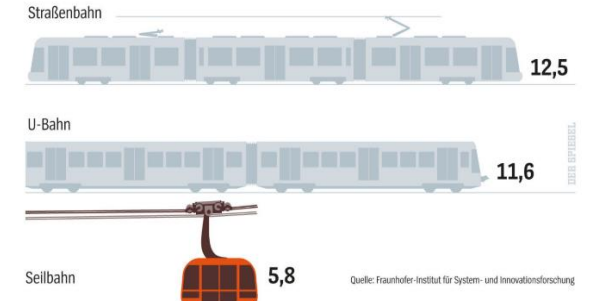

Abbildung 9: Schadstoffemissionen verschiedener Verkehrsmittel (Kremer 2015)

Abbildung 10: Fahrstromverbrauch (Wüst 2019)

Fahrstromverbrauch in Kilowattstunden (kWh) je 100 Passagierkilometer

Weiterhin sprechen geringe Lärmemissionen für den Einsatz von Seilbahnen, die mit nur rund 50% der entsprechenden Werte von Personenkraftwagen angegeben werden. <sup>30</sup> Dieses könnte insbesondere dann von Vorteil sein, wenn die Gondeln am Abend, am frühen Morgen oder sogar in der Nacht fahren. $31$ 

Neben dem Umweltvorteil, der durch die Antriebsform generiert wird, können auch beim Bau von Seilbahnen **ökologische Vorteile** gegenüber anderen öffentlichen Verkehrsmitteln realisiert werden. Durch nur einen geringen Eingriff in die Natur und Stadt können die Stationen sowie die Pfeiler in die bestehende Infrastruktur eingebunden werden. Auch stellen Seilbahnen ein flexibles und vergleichsweise nachhaltiges Verkehrsmittel dar, zumal ein Rück- bzw. Abbau jederzeit möglich ist.32

Aufgrund der exklusiven Fahrbahn und der **hohen Sicherheitsanforderungen** an Seilbahnen ist diese eines der sichersten Verkehrsmittel weltweit. Zwischen 2008 und 2011 gab es lediglich einen Todesfall pro 1,7 Milliarden Passagieren. Durchschnittlich gibt es einen Seilbahnunfall pro 17,1 Millionen Kilometern, was nach dem Flugzeug die längste unfallfreie Strecke ist. Beim Auto liegt die Zahl bei 1,46 Millionen Kilometern, beim Bus bei 616.000 und bei der Straßenbahn bei ungefähr 225.000 Kilometern.33

Das gute und innovative **Image urbaner Seilbahnen** hat häufig den sehr positiven Nebeneffekt, dass Touristen angelockt werden, da die Gondeln einen anderen, einzigartigen Ausblick auf die jeweiligen Städte erlauben.

Als potenzielle Nachteile urbaner Seilbahnsysteme werden zumeist deren zum Teil aufwändige bauliche Integration in die Knotenpunkte bestehender komplexer Verkehrsnetze sowie die langwierigen Genehmigungsverfahren – insbesondere bei Trassenverläufen über private Grundstücke ʹ aufgeführt. Zudem erfordert die starre Reihung und Taktung der Gondeln eine zumindest annähernd gleichmäßige Auslastung während der Betriebszeiten, aufgrund der vergleichsweise geringen Geschwindigkeit der Gondeln von maximal 27 km/h sollte die Streckenlänge maximal 7 km betragen. Darüber hinaus werden mögliche Beeinträchtigungen des Orts- und Landschaftsbildes sowie Verschattungen, die den unter der Strecke verlaufenden Verkehr negativ beeinflussen können, genannt. Ein letzter Nachteil, der jedoch im urbanen Raum eine eher nachgelagerte Rolle spielen sollte, bezieht sich auf die Windanfälligkeit des Seilbahnbetriebs. 34

 $30$  Vgl. Wagner, S. 16

<sup>31</sup> Vgl. Wüst 2018; Sträter 2019; Bundesministerium für Verkehr und digitale Infrastruktur 2021, S. 6

 $32$  Vgl. Ebd.

<sup>&</sup>lt;sup>33</sup> Vgl. Leitner, S. 8; Bischof 2018<br><sup>34</sup> Vgl. Bundesministerium für Verkehr und digitale Infrastruktur 2021, S. 6; Sträter 2019

# 3 Neue innovative urbane Seilbahnen für Zürich

## 3.1 Standortanalyse Zürich

Die Stadt Zürich vereint verschiedene Eigenschaften, die für eine sinnvolle Ergänzung des öffentlichen Verkehrsnetzes um urbane Seilbahnen sprechen. Einerseits steigt die Zahl der Einwohner und Arbeitsplätze kontinuierlich, andererseits sind der daraus resultierenden zusätzlichen Verkehrsbelastung Grenzen aufgrund topographischer und städtebaulicher Besonderheiten sowie dem Vorhandensein natürlicher oder infrastruktureller Barrieren gesetzt.

Im Allgemeinen zeichnet sich Zürich durch ein eher hügligeres Profil aus. Dieses wird vom Stadtkern ausgehend durch die Hänge des Uetlibergs, den Beginn der Albiskette und - auf der anderen Seeseite ʹ durch den Zürich- und Adlisberg charakterisiert. Innerhalb der Stadt und an ihren Randbereichen sind auf vergleichsweise kleiner Fläche häufig erhebliche Höhendifferenzen zu überwinden. Zwischen dem niedrigsten Punkt des Gemeindegebietes in Oberengstringen (392 m ü.M.) und der Spitze des Uetliberg (870 m ü.M.) liegen annähernd 500 Höhenmeter.

Auf den Anhöhen am Ufer des Zürichsees befinden sich neben vielen Wohngebieten auch touristische Attraktionen (z.B. Zoo Zürich) sowie Standorte wesentlicher Bildungsstätten (ETH Zürich bzw. Universität Zürich). Bereits heute werden mit den Standseilbahnen "Polybahn", die vom "Central" mehrheitlich Studenten zu den Zürcher Universitäten befördert, und der "Seilbahn Rigiblick", deren Talstation auf dem Zürichberg liegt, jährlich insgesamt rund zweieinhalb Millionen Passagiere mittels alternativer Verkehrsmittel transportiert. Hinzu kommt die Zahnradbahn "Dolderbahn", die unter privater Führung das Dolder Gebiet mit der Station "Römerhof" verbindet.

In Zürich haben sich die Stauzeiten im Straßenverkehr zwischen 2010 und 2019 fast verdoppelt, die Stadt weist damit in der Schweiz die höchste Verkehrsüberlastung aus. $35$ Durchschnittlich wurden im Jahr 2019 täglich 17,53 Staustunden in Zürich gemessen $36$ , im Jahr 2018 verlor jeder Autofahrer während der Hauptverkehrszeit 156 Stunden durch stockenden Verkehr oder Stau. Er benötigte dabei durchschnittlich fünf min/km, womit Zürich im Jahre 2018 weltweit in den Top-15 des Stau-Rankings lag.37

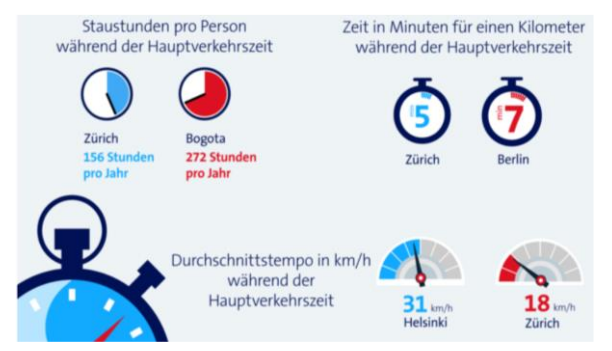

Abbildung 11: Staukennzahlen Zürich (Gutenberg 2020)

Diese Überlastungen treten häufig an den am Zürichsee und an der Limmat gelegenen Straßen auf. Beide Gewässer sind "natürliche Hindernisse", die die Verkehrsführung und den Verkehrsfluss wesentlich beeinflussen. Dabei erweisen sich die innerstädtischen Querungen der Limmat als Nadelöhre, an denen sich insbesondere im Berufsverkehr häufig Staus bilden. Regelmäßige Schiffsverbindungen über den städtischen Teil des Zürichsees werden nicht angeboten.

Ein weiteres "Hindernis" stellen die oberirdischen Gleise ausgehend vom Zürich Hauptbahnhof dar, welche sich in Richtung Nord-Westen weitläufig erstrecken und die Stadt nahezu zweiteilen. Auch hier stellen die Brücken und Unterführungen Schlüsselstellen des städtischen Verkehrsnetzes dar und zeichnen sich durch ein hohes Verkehrsaufkommen aus. Insbesondere die von der Hardbrücke in

<sup>36</sup> Vgl. Ebd.

<sup>35</sup> Vgl. Ehrbar 2020

<sup>37</sup> Vgl. Gutenberg 2020; Wiget 2019

Richtung Norden/Nordosten verlaufende Rosengartenstrasse zählt mit bis zu 75.000 Fahrzeugen pro Tag zu den am stärksten befahrenen Straßen der Schweiz. Zudem entfällt nahezu 40% des Pendlerverkehrs der Stadt Zürich auf die nördlichen/nordöstlichen Einfallsrouten (siehe Abbildung  $12$ ).<sup>38</sup>

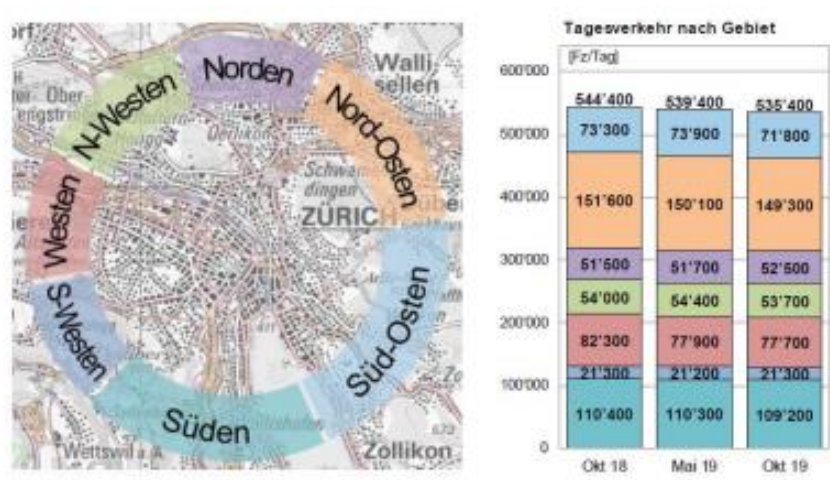

Abbildung 12: Anzahl Fahrzeuge von/nach Zürich, Durchschnitt pro Wochentag (Ciceri 2021)

## 3.2 Strecke Bahnhof Hardbrücke - ETH Hönggerberg - Campus Irchel

Im folgenden Abschnitt meiner Arbeit werde ich mich - aufbauend auf den Erkenntnissen der theoretischen Analyse - im Detail mit einer potenziellen Seilbahnstrecke in Zürich befassen.

Ich werde dabei zunächst die Streckenführung kurz beschreiben und auf einer Karte darstellen. Anschließend werde ich relevante Rahmenfaktoren zu potenziellen Nutzern und zur derzeitigen Verkehrssituation an bzw. zwischen den Start- und Zielpunkten aufzeigen sowie die Vorteile einer Ergänzung der vorhandenen Verkehrsmittel um eine urbane Seilbahnlösung verdeutlichen.

Die von mir ausgewählte Strecke hat ihren Ausgangspunkt am "Bahnhof Hardbrücke" und führt, in Form eines Triangels, in Richtung "Campus Irchel" sowie "ETH Hönggerberg", um diese beiden Stationen untereinander und mit dem Bahnhof zu verbinden. Beide Zielpunkte im Irchelpark bzw. auf dem Campus Hönggerberg liegen rund 2,7 km vom Ausgangspunkt entfernt. Die zu überwiegende Höhendifferenz beträgt 100 - 150 m. Als Seilbahnmodell habe ich eine Umlaufseilbahn vorgesehen, die an allen drei Stationen den Einstieg in beide Fahrtrichtungen ermöglicht und aufgrund einer engen Taktung die Bewältigung eines vergleichsweise hohen Fahrgastaufkommens erlaubt.

<sup>38</sup> Vgl. SRF 2020; Universität Zürich 2018

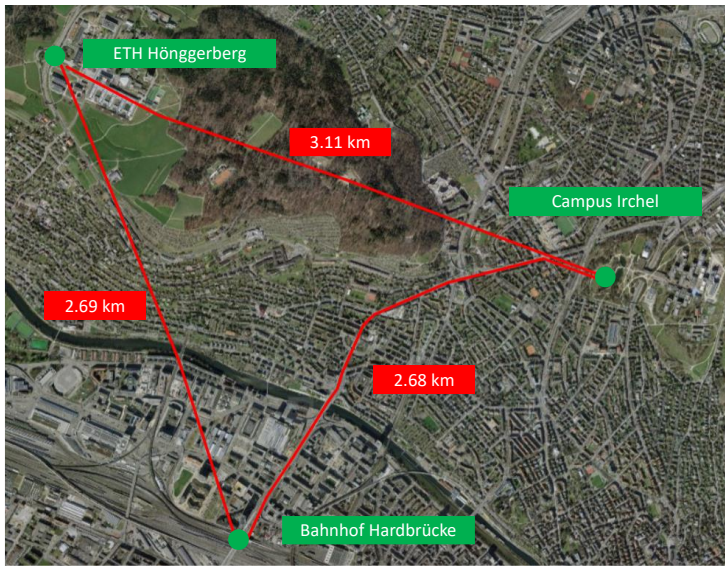

Abbildung 13: Geplante Streckenführung Bahnhof Hardbrücke - ETH Hönggerberg -Campus Irchel (eigene Darstellung 2021)

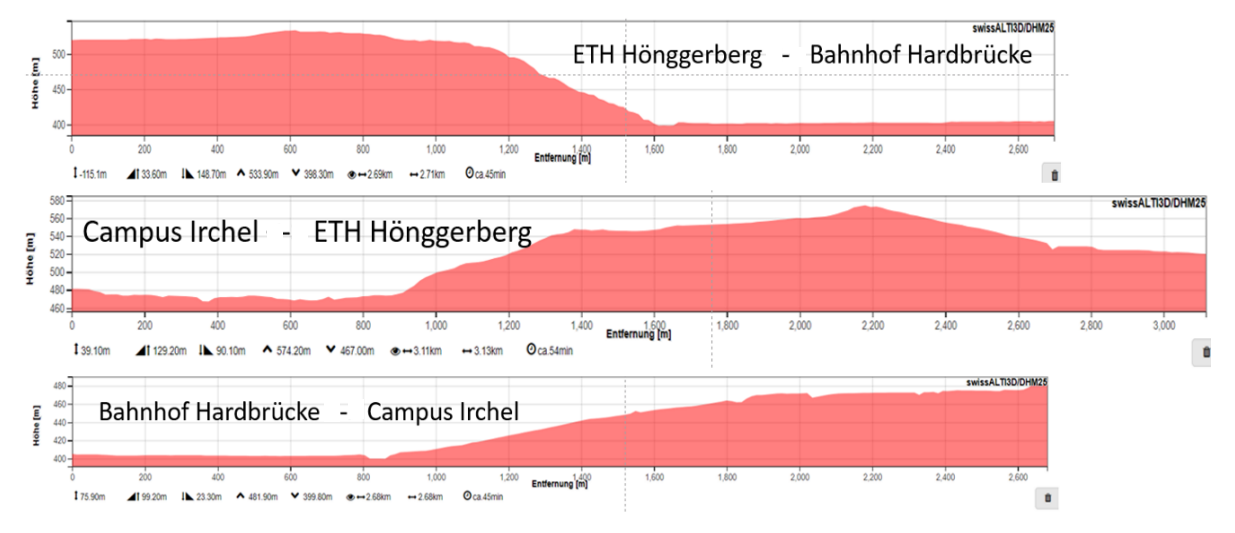

Abbildung 14: Höhenprofile (eigene Darstellung)

Der wesentliche Adressatenkreis dieser Route wären Studierende sowie Mitarbeitende an den beiden Universitätsstandorten. Darüber hinaus würde Bewohnern der Quartiere Höngg und Affoltern bzw. Oberstrass und Oerlikon eine direkte Anbindung an den öffentlichen Personennahverkehr ab dem "Bahnhof Hardbrücke" ermöglicht werden.

Die Seilbahnstation "Bahnhof Hardbrücke" könnte direkt auf dem Bahnhofsgebäude des gleichnamigen Bahnhofs errichtet werden (siehe Abbildungen 16 - 18). Dieser wurde in den letzten Jahren an Werktagen im Durchschnitt von rund 55.000 Personen als Ein-, Aus- und Umsteigepunkt gewählt. Selbst im durch die COVID-Pandemie geprägten Jahr 2020 belief sich die Zahl der Nutzer auf circa 35.000 Personen.39 Momentan ist der Bahnhof über fünf Buslinien sowie die Straßenbahnlinie 8 an das öffentliche Bus- und Straßenbahnnetz angebunden. Außerdem befindet sich in nächster Nähe der Escher-Wyss-Platz, der als Anfahrpunkt von fünf Straßenbahn- und sechs Buslinien zu den meistfrequentierten Knotenpunkten des öffentlichen Personennahverkehrs in Zürich zählt.<sup>40</sup> Nach

<sup>39</sup> Vgl. Schweizerische Bundesbahnen (SBB) Statistikportal 2021

<sup>40</sup> Vgl. Universität Zürich 2018

Planungen der Stadt Zürich wird die Zahl der täglichen Nutzer des "Bahnhofs Hardbrücke" in den nächsten Jahren auf 80.000 - 90.000 Personen steigen, so dass die Kapazitäten der derzeit den Bahnhof anfahrenden Buslinien auf lange Sicht nicht mehr ausreichen und Erweiterungen der Straßenbahnlinien, die im Bereich der Hardbrücke verkehren, erforderlich sind.<sup>41</sup>

Der "Campus Irchel" ist ein wesentlicher Hochschulstandort in Zürich und beheimatet verschiedene Departments und Institute der Universität Zürich und der ETH. Heute arbeiten und lernen dort rund 9.000 Personen, bis 2040 soll diese Zahl auf rund 17.500 Studierende und Mitarbeitende anwachsen.42 Aufgrund seines großen Flächenangebots gilt der "Campus Irchel" als Wachstumsstandort, verschiedene Projekte sehen eine Verdopplung der Nutzfläche bis zum Jahr 2050 vor.<sup>43</sup> Nachdem Anfang Februar 2021 der Gestaltungsplan für das Areal festgesetzt wurde, sind die rechtlichen Grundlagen einer Bewilligung künftiger Bauprojekte gegeben.<sup>44</sup> Unmittelbar neben den Hochschulflächen befindet sich zudem das Tierspital Zürich mit 410 Mitarbeitenden.45

Der dritte Eckpunkt der Strecke, die "ETH Hönggerberg" hat sich seit der Eröffnung im Jahr 1974 als Lehr- und Forschungsstandort für verschiedene Departments und als Wohnstandort für Studierende etabliert. Vor dem Hintergrund der begrenzten Entwicklungsmöglichkeiten der ETH Zürich im Zentrum soll der überwiegende Anteil des steigenden Platzbedarfs der Universität am Standort Hönggerberg realisiert werden.<sup>46</sup> Der Masterplan "ETH Zürich Campus Hönggerberg 2040", beziffert den Zuwachs an Baumasse in diesem Zeitraum auf ca. 50%.47 Die für den Ausbau notwendigen Sonderbauvorschriften wurden im Herbst 2020 genehmigt.<sup>48</sup>

Die Verkehrssituation entlang des geplanten Trassenverlaufs ab dem "Bahnhof Hardbrücke" in Richtung "Campus Irchel" wird heute insbesondere durch das hohe Verkehrsaufkommen in der Rosengartenstraße und der Bucheggstraße mit täglich etwa 56.000 Fahrzeugen und einer regelmäßigen Staubildung geprägt.<sup>49</sup> Die daraus resultierenden Belastungen für Anwohner und Umwelt waren Grundlage des Projektes "Rosengartentram und Rosengartentunnel", dessen Realisierung jedoch am 09.02.2020 im Rahmen eines fakultativen Referendums abgelehnt wurde.<sup>50</sup> Aus der am 01.09.2021 durch den Stadtrat zwecks Reduzierung der Lärmemission beschlossenen Einführung von Tempo 30 im oben genannten Streckenabschnitt werden auch Auswirkungen auf die Buslinien 72 und 83 erwartet, da sich Pufferzeiten weiter reduzieren und eventuell Anpassungen in den Fahrplänen vorzunehmen sind.<sup>51</sup>

Die Errichtung einer Seilbahnstrecke in diesem Abschnitt würde somit mehrere Vorteile vereinen. Die Trassenführung als "exklusive Fahrbahn" oberhalb der Hardbrücke sowie der Rosengartenstraße und der Bucheggstraße würde keinen zusätzlichen Flächenbedarf erzeugen (siehe Abbildung 15). Zudem würden die Voraussetzungen für eine Senkung der Lärm- und Schadstoffemissionen durch eine Reduzierung des Individualverkehrs geschaffen werden. Unter der Annahme einer Durchschnittsgeschwindigkeit von 7,5 m/s (27 km/h) würde sich die Fahrzeit bis zur Haltestelle "Milchbuck" gegenüber den bestehenden Buslinien um rund 5 - 9 Minuten (entsprechend 45 - 60%),

<sup>49</sup> Vgl. Oller 2020

<sup>41</sup> Vgl. Verkehrsbetriebe Zürich (VBZ)

<sup>42</sup> Vgl. Van Wezemael/Nyfeler 2018

<sup>43</sup> Vgl. Universität Zürich 2020 (Campus Irchel)

<sup>44</sup> Vgl. Nyberg 2021

<sup>45</sup> Vgl. Universität Zürich 2020 (Tierspital), S. 1

<sup>46</sup> Vgl. Gasser/Meyer 2018

<sup>47</sup> Vgl. ETH Zürich 2016, S. 7

<sup>48</sup> Vgl. Nyberg 2020

<sup>50</sup> Vgl. o.V. 2020

<sup>51</sup> Vgl. Stadt Zürich Sicherheitsdepartement 2021

die bis zur Haltestelle "Universität Irchel" um rund 9 - 13 Minuten (entsprechend 60 - 68%) reduzieren. 52

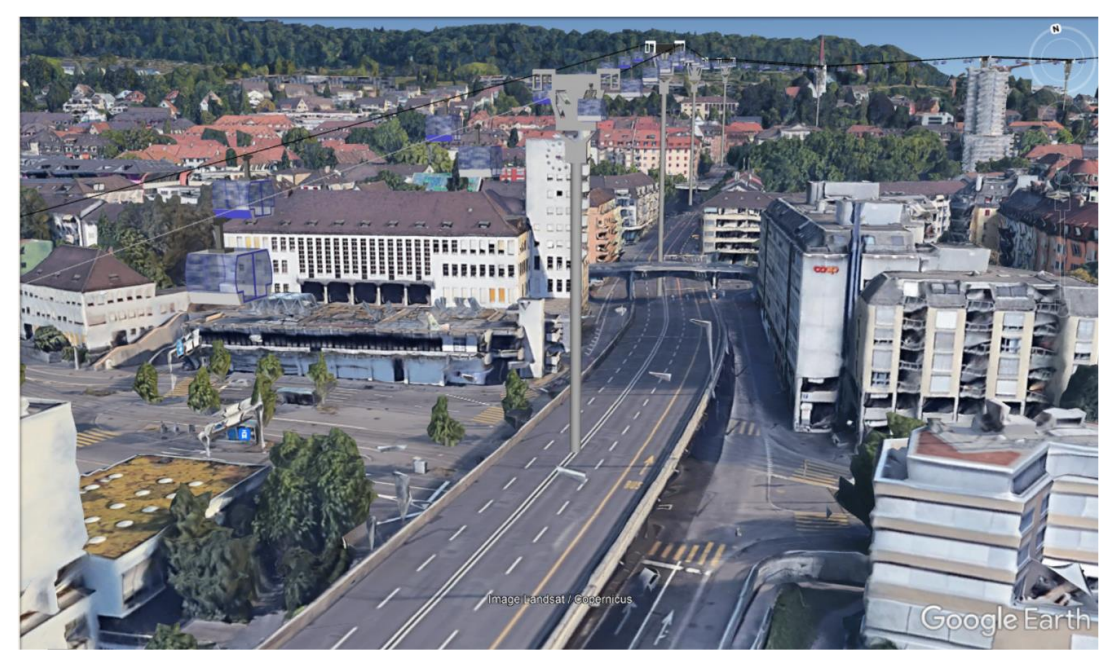

Abbildung 15: Visualisierung Bereich Hardbrücke/Rosengartenstrasse (eigene Darstellung 2021)

Der vorgeschlagene Trassenverlauf zwischen dem "Bahnhof Hardbrücke" und der "ETH Hönggerberg" passiert den Prime Tower und führt über die weitgehend gewerblich genutzten Areale am Pfingstweid bzw. des Technologieparks in Richtung der Eisenbahnbrücke über die Limmat am Fischerweg, um anschließend – mit ausreichend Höhe – auf direktem Weg über Höngg/Wipkingen zum Campus anzusteigen (siehe Abbildungen 16 - 18).

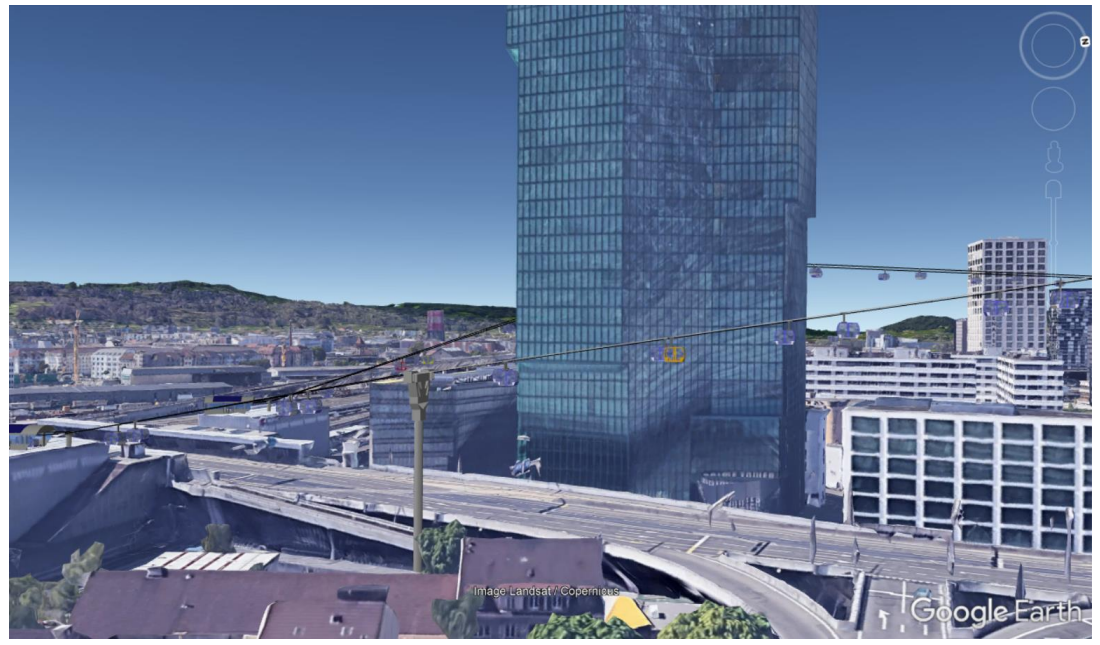

Abbildung 16: Visualisierung Bereich Station "Bahnhof Hardbrücke" (eigene Darstellung 2021)

<sup>52</sup> Vgl. Zürcher Verkehrsverbund; Bischof 2018

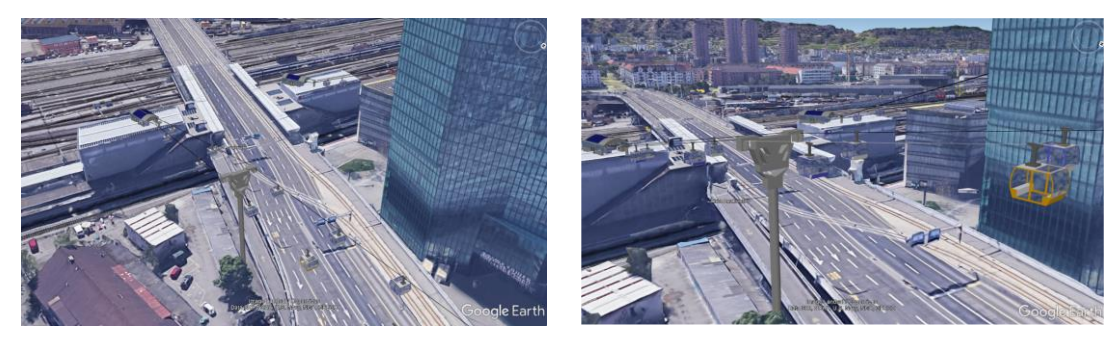

Abbildungen 17/18: Visualisierungen Bereich Station "Bahnhof Hardbrücke" (eigene Darstellung 2021)

Mit der Strecke würde erstmalig eine Verbindung im öffentlichen Personennahverkehr erstellt werden, die die nicht unerhebliche Höhedifferenz zwischen der Limmat und dem Hönggerberg auf direktem Weg überwindet. Gleichzeitig könnte die Emissionsbelastung auf dem Abschnitt zwischen Hardbrücke und Bucheggplatz gesenkt werden, da sowohl der Individualverkehr als auch der Busverkehr (bis zum Umsteigepunkt am Bucheggplatz) bislang diesem Weg folgen. In diesem Streckenabschnitt wäre sogar eine Fahrzeitersparnis von rund 12 - 19 Minuten (entsprechend 66 - 76%) gegenüber der vorhandenen Alternative aus zwei Buslinien zu erzielen. 53

Zwischen der "ETH Hönggerberg" und dem "Campus Irchel" kann die Seilbahn den direkten Weg über den Käferberg nehmen, zumal die Bewältigung der bestehenden Höhendifferenz kein Problem darstellt. Die voraussichtliche Verkürzung der Fahrzeit gegenüber den bestehenden öffentlichen Verkehrsmitteln - ausgehend von der Haltestelle "ETH Hönggerberg" - bis zur Haltestelle "Milchbuck" würde sich auf rund 3 - 7 Minuten (entsprechend 30 - 50%) belaufen, die bis zur Haltestelle "Universität Irchel" auf rund 6 - 12 Minuten (entsprechend 46 - 63%).<sup>54</sup>

Insgesamt wäre vor dem Hintergrund der unterschiedlichen Nutzerkreise aus Studierenden und Mitarbeitenden an den beiden Hochschulstandorten sowie der direkten Anbindungsfunktion der benachbarten Quartiere an den "Bahnhof Hardbrücke" eine Grundauslastung während der vorgesehenen Betriebszeiten sichergestellt.

### 3.3 Design der Gondeln / Stationen in SketchUp (Arbeitsprozess mit Hilfe von Bildern)

Bei den Überlegungen zum Thema meiner Maturaarbeit war die Möglichkeit, eigenständig mit einer 3D-Design-Software arbeiten zu können, ein wichtiger Entscheidungsfaktor. Unmittelbar nach der konkreten Festlegung der Themenstellung begann ich mit der Suche nach geeigneten Programmen, mit denen man eigene Projekte konzipieren und visualisieren kann. Nach umfangreichen Internet-Recherchen habe ich mich für die Software SketchUp entschieden, da diese viele Funktionalitäten und Designmöglichkeiten bietet, sich durch eine verständliche und selbsterklärende Anwendung auszeichnet und den Export der Ergebnisse in Google Earth erlaubt.

Im Rahmen der intensiveren Befassung mit SketchUp ging es zunächst darum, die Software kennenzulernen und die wichtigsten Anwendungsmöglichkeiten zu verstehen. Bei diesem Prozess waren einerseits Tutorials aus dem Internet, andererseits eine in die Software integrierte Einführung in SketchUp hilfreich. In Kenntnis der verschiedenen Darstellungs- und Detaillierungsoptionen startete ich einen ersten Versuch, eine eigene Gondel zu designen.

<sup>53</sup> Vgl. Zürcher Verkehrsverbund; Bischof 2018

<sup>54</sup> Vgl. Ebd.

Nach anfänglichen Schwierigkeiten gelang es mir mit der Zeit, einen meinen Vorstellungen entsprechenden Gondelkorpus zu erstellen und mit verschiedenen Details zu versehen. Im Ergebnis konnte ich meinen Anspruch an ein modernes Design in den Farben der Stadt Zürich mit runden Formen und großen Glasflächen inklusive Glasboden umsetzen.

Zu Beginn musste ich mich entscheiden, wie meine Gondel aussehen bzw. welche Form sie haben soll. Ich entschloss mich, die Gondel ähnlich denen in La Paz und in Fiss, einem kleinen Skiort in Tirol, in dem ich oft meine Winterferien verbracht habe, zu designen. Die Gondeln zeichnen sich durch moderne, runde Linien, zahlreiche Glaselemente und eine kompakte Form aus.

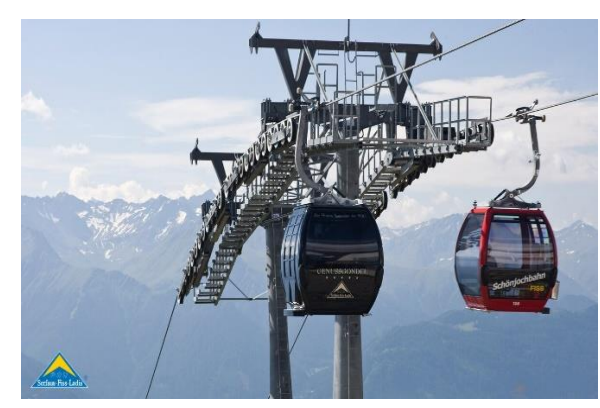

Abbildung 19: Schönjochbahn, Fiss (Serfaus Fiss Ladis 2019) Abbildung 20: Linea Roja, La Paz (WELT 2015)

In einem ersten Schritt formte ich einen rechteckigen Grundriss, den ich mit der Funktion "Drücken/Ziehen", die eine Umwandlung zweidimensionaler Formen in dreidimensionale Figuren ermöglicht, in die Höhe gezogen habe. Nachdem ich die passende Höhe gefunden hatte, stand meine würfelartige Grundform und ich konnte mich mit der geplanten Rundung der Gondel befassen (siehe Abbildung 21).

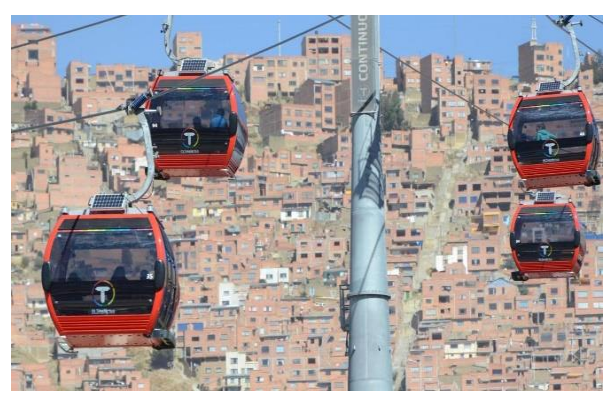

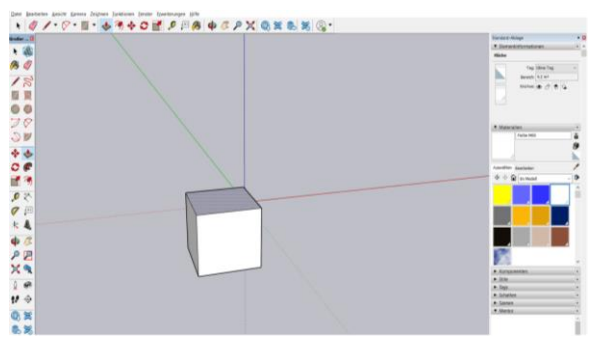

Abbildung 21: Grundform Gondel (eigene Darstellung 2021)

Mittels des Werkzeugs "Zweipunktbogen" wählte ich zwei Ausgangspunkte und konstruierte von diesen ausgehend einen Halbkreis (siehe Abbildung 22). Ich war dabei zunächst mit dem Problem konfrontiert, die beiden Halbkreise nicht miteinander verbinden zu können, um eine gerundete Seitenfläche zu erstellen. Nach einigen erfolglosen Versuchen fand ich die passende Lösung, indem ich die Halbkreise auf beiden Seiten durch feine horizontale Linien miteinander verband und den äußeren Gondelkorpus vervollständigen konnte (siehe Abbildung 23).

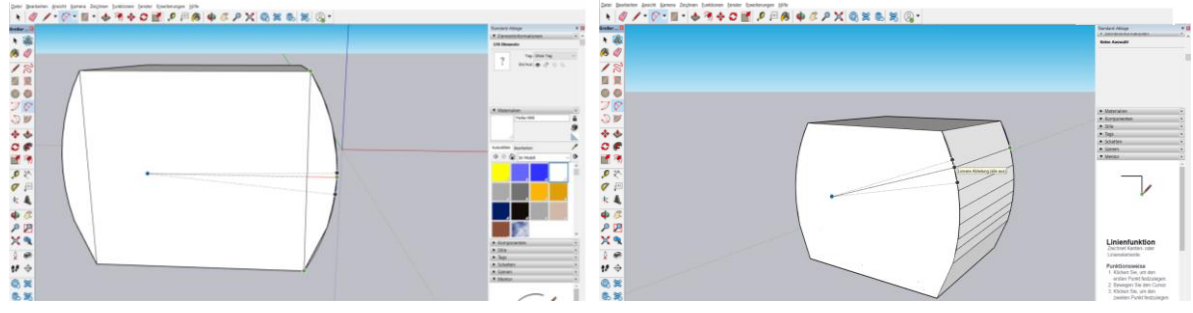

Abbildung 22: Korpus mit runder Seitenfläche (eigene Darstellung 2021)

Abbildung 23: Finaler äußerer Gondelkorpus (eigene Darstellung 2021)

Der nächste Arbeitsschritt umfasste das äußere Design der Gondel und deren technischer Elemente. Als wesentliche Merkmale des von mir angestrebten modernen Erscheinungsbildes hatte ich neben vollverglasten Seitenflächen und einem Glasboden auch ein Dachfenster gewählt. Hierfür konstruierte ich ein Rechteck auf der einen Hälfte des Dachs und hob dieses leicht mit der "Drücken/Ziehen"-Funktion an. Auf der anderen Hälfte des Dachs modellierte ich das Gehänge unter Rückgriff auf die "Rechteck"- und die "Drücken/Ziehen"-Funktion. Um das Gehänge schlanker und moderner zu gestalten, fügte ich mithilfe des "Stiftes" auf beiden Seiten jeweils zwei Dreiecke hinzu und verknüpfte diese im Anschluss miteinander (siehe Abbildung 24). Zuletzt konstruierte ich auf beiden Gondelseiten jeweils zwei Türen und zwei Fensterumrisse (siehe Abbildung 25).

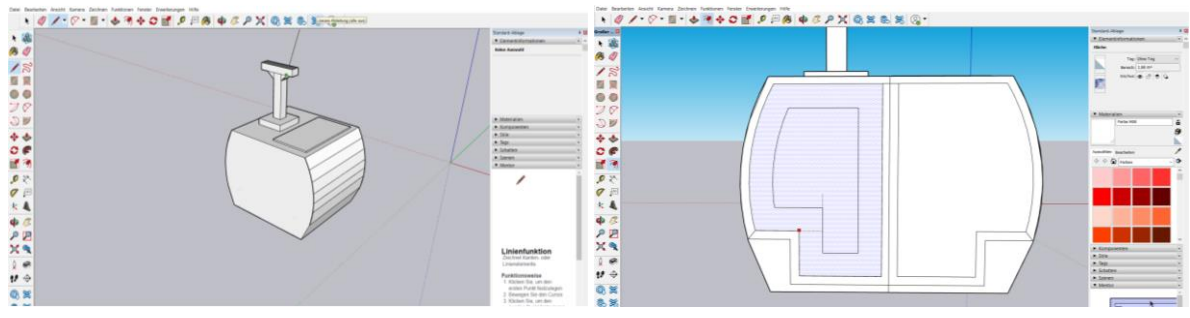

Abbildung 24: Dachfenster und Gehänge (eigene Darstellung 2021)

Abbildung 25: Türen und Fensterumrisse (eigene Darstellung 2021)

In den Innenbereich baute ich auf jeder Seite eine Bank ein, indem ich zwei Punkte auf den gegenüberliegenden Seiten des Gondelkorpus' horizontal miteinander verband. Hierbei musste ich die beiden Seitenfester ausblenden, um den Innenbereich bearbeiten zu können (siehe Abbildung 26).

Somit war die Gondel vollständig konstruiert und es fehlte nur noch die Farbgebung. Nachdem ich anfangs ein signalgelbes Design geplant hatte (siehe Anhang 1), kam ich auf die Idee, die Gondeln analog der Lackierung der anderen öffentlichen Verkehrsmittel - in den Farben der Stadt Zürich zu gestalten. Für die Türen sowie einen Teil der Vorderseite wählte ich die Farbe "blau", für das Dach und den Rest der Gondel "weiß". Als letztes Detail färbte ich alle Scheiben, das Dachfenster sowie den Boden in einem glasartigen Ton und das Gehänge in einem dunklen Grau ein (siehe Abbildung 27).

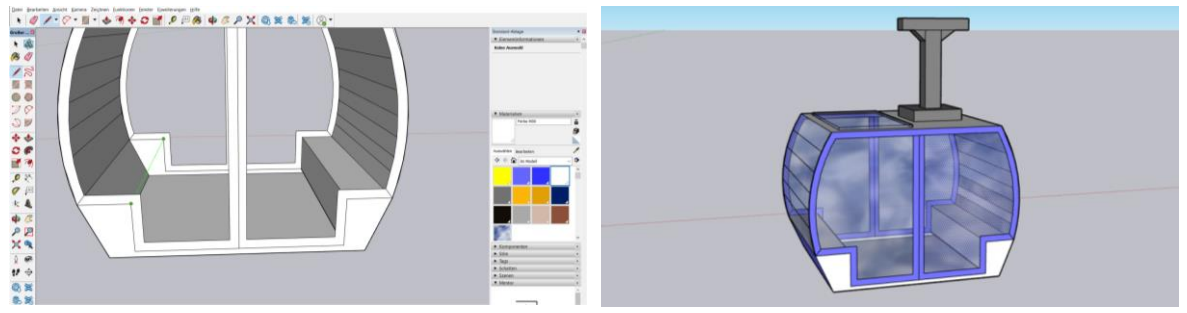

Abbildung 26: Innenbereich Gondel (eigene Darstellung 2021) Abbildung 27: Farbgebung Gondel (eigene Darstellung 2021)

Beim Design der Station konnte ich mein erlerntes Wissen bereits zielgerichteter anwenden und weiterentwickeln (siehe Abbildung 28/Anhang 2). Ein wichtiges Detail war dabei – neben der ebenfalls modernen Architektur - die Platzierung von Solarpanels auf dem Dach meiner Stationen (siehe Abbildung 29). Als wesentliche Herausforderung erwies sich das Hineinsetzen der Gondeln in die Station. Dieser Arbeitsschritt beanspruchte mehr Zeit als erwartet, da die Größenverhältnisse exakt anzupassen waren und die Platzierung der Gondeln am selbstkonstruierten Seil in der Station punktgenau erfolgen musste.

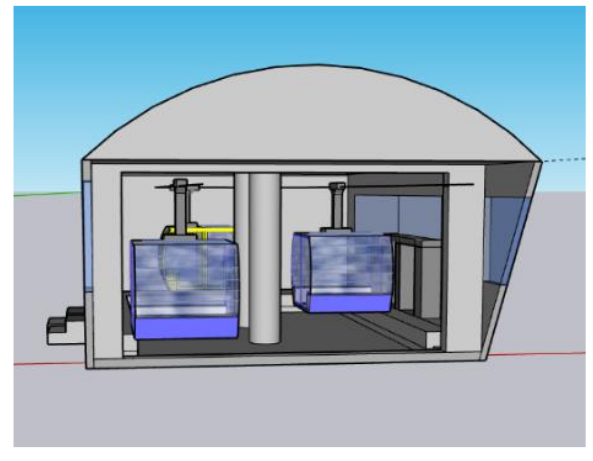

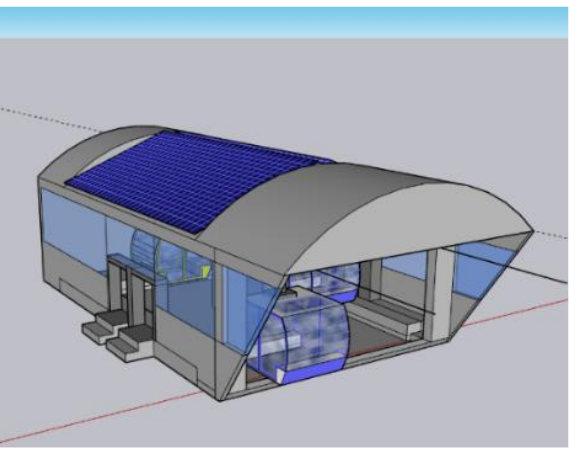

Abbildung 28: Seilbahnstation - Front (eigene Darstellung 2021)

Abbildung 29: Seilbahnstation - Perspektive (eigene Darstellung 2021)

Mit der Gestaltung eines eigenen Mastes (siehe Abbildung 30) hatte ich alle Bestandteile meiner Seilbahn konstruiert und konnte mit dem Einfügen der Seilbahnelemente in Google Earth beginnen. Hierfür musste ich einen ausgewählten Kartenausschnitt aus dem Google Earth in SketchUp überführen und meine Stationen, Masten und Gondeln positionieren. Auch hier war die maßstabgetreue Darstellung zeitintensiv und herausfordernd. Anfangs hatte der ausgewählte Kartenausschnitt keine gute Qualität bzw. keine hohe Auflösung, was die genaue Einbindung der Masten deutlich erschwerte. Zudem war der relevante Abschnitt nur zweidimensional verfügbar, so dass die maßstabsgerechte Bemessung der Masthöhe und -positionierung ausschließlich durch vielfaches Ausprobieren zu ermitteln war. Ich musste hierfür jeweils kleine Änderungen vornehmen und anschließend jeden "Test" in Google Earth einfügen, um das Ergebnis bewerten zu können. Dieses Vorgehen musste ich bei der Platzierung der Seilbahnstation auf dem Bahnhofsgebäude entsprechend anwenden. Mit der gleichfalls zeitintensiven Reihung der Gondeln in annähernd konstanten Abständen und deren punktgenauer Verbindung mit den vorher platzierten Seilen waren alle Seilbahnelemente in Google Earth überführt und meine Visualisierung abgeschlossen.

Die vorstehende Beschreibung verdeutlicht meinen einzigen Kritikpunkt an SketchUp, der die Schnittstelle von und zu Google Earth betrifft. Der aus Google Earth importierte Kartenausschnitt ist ausschließlich zweidimensional und berücksichtigt die dritte Dimension "Höhe" nicht. Als Konsequenz daraus erfolgt die Bearbeitung in SketchUp ohne Kenntnis der für die spätere Überführung nach Google Earth erforderlichen korrekten Höhenangaben. Diese sind lediglich im "try & error-Verfahren" festzulegen (siehe Abbildung 31).

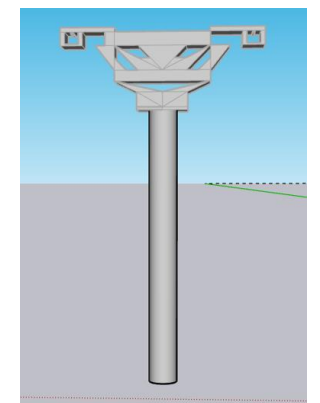

-<br>'/ · ♡ · Ⅲ · → う÷ O M P 円角 → C P X Q X & X

Abbildung 30: Seilbahnmast (eigene Darstellung 2021)

Abbildung 31: Seilbahn (Hardbrücke) auf zweidimensionalem Google Earth Ausschnitt in SketchUp (eigene Darstellung 2021)

# 4 Schlusswort

### 4.1 Persönliches Fazit

Insgesamt ziehe ich ein positives Fazit über die Erstellung und das Ergebnis meiner Maturaarbeit und sehe mich in meiner Themenwahl bestätigt. Zu dieser Bewertung gelange ich ungeachtet der Feststellung, dass die Bearbeitung des Themas – insbesondere im gestalterischen Teil – komplexer und deutlich umfangreicher war, als ich dies erwartet hatte.

Bereits beim Einstieg in meine Recherchen zu urbanen Seilbahnen war ich über die Vielfalt an Veröffentlichungen und Diskussionen zu diesem Thema sowie die Anzahl und Ausgestaltung bereits umgesetzter Seilbahnprojekte auf der ganzen Welt überrascht. Diese Feststellung galt auch für die Historie des Verkehrsmittels in der Stadt Zürich und die aktuellen Konzepte für dessen möglichen Einsatz in der Zukunft. Meine Erkenntnisse haben mich in der Einschätzung bestärkt, dass urbane Seilbahnen das Angebots öffentlicher Verkehrsmittel in der Stadt Zürich sinnvoll ergänzen und den Anforderungen an Innovation, Ökologie und Ökonomie gleichermaßen gerecht werden können.

Neben der spannenden inhaltlichen Befassung mit dem Thema bot mir die Maturaarbeit zudem die Möglichkeit, mich erstmals in eine 3D-Design-Software einzuarbeiten. Im Verlauf meines Arbeitsprozesses habe ich gute Fortschritte in Bezug auf Anwendung und Ergebnisse gemacht und bin mit den Details meiner selbstentworfenen Bestandteile der Seilbahn sehr zufrieden. Darüber hinaus erachte ich die Visualisierung der von mir gewählten Strecke in Google Earth als sehr realitätsgetreu. Ich bin der Meinung, dass eine Seilbahnverbindung des Bahnhofs Hardbrücke mit den beiden Hochschulstandorten eine umsetzbare Option für die Entlastung eines der grössten Problembereiche des Zürcher Verkehrsnetzes darstellt.

Zusammengefasst lässt sich sagen, dass ich die Beschäftigung mit dem Thema als sehr lehrreich und überaus interessant wahrgenommen habe, da ich eine aktuelle Problemstellung in Form wachsender Verkehrsbelastungen unmittelbar mit einem eigenen Lösungsansatz für eine konkrete Seilbahnstrecke verknüpfen konnte. Das Ergebnis meiner Arbeit bildet aus meiner Sicht eine gute Mischung aus theoretischem Konzept und praktischer Illustration.

### 4.2 Kritische Reflektion des Arbeitsprozesses

Grundsätzlich betrachte ich meinen Arbeitsprozess als effizient und zielführend. Gleichzeitig habe ich die Erkenntnis gewonnen, dass ich meine Zeitplanung mehrfach revidieren musste, da der tatsächliche Arbeitsaufwand höher als der anfänglich Geschätzte war.

Zunächst war die grobe Planung der Vorgehensweise vor dem Beginn der Arbeit eine große Hilfe, um die Reihenfolge und den zu erwartenden Zeitrahmen der Bearbeitung bestmöglich einschätzen zu können. Die Orientierung an der Grobplanung hat es mir erlaubt, mein Zeitmanagement jederzeit zu steuern und mich besser, gründlicher und schneller in die jeweiligen Themenbereiche einzuarbeiten.

Bezüglich der Recherche für den theoretischen Teil fand ich eine Vielzahl allgemeiner und projektbezogener Informationen im Internet, die überwiegend von Herstellern, Verkehrsbetrieben oder Kommunen publiziert wurden. Da die dortigen Angaben zu Einsatzmöglichkeiten und Vorteilen urbaner Seilbahnkonzepte jedoch zumeist eher allgemein gehalten waren, war die Sammlung konkreter Daten und Fakten mit zusätzlichem Aufwand verbunden. Ich habe hierzu Ämter und Verkehrsbetriebe persönlich kontaktiert; die Auskunftsbereitschaft war durchgehend positiv, so dass ich meine Datengrundlage entsprechend verbessern konnte.

Zudem habe ich ein halbstündiges Teams-Meeting mit einem ausgewiesenen Seilbahnexperten für den urbanen Raum, Herrn Sebastian Beck von Drees & Sommer, einem international tätigen Beratungsunternehmen, führen können. Dieses persönliche Gespräch gab mir insbesondere die Möglichkeit, einzelne Aspekte sowie Daten und Fakten aus meiner Arbeit hinterfragen zu können.

Eine wichtige Erkenntnis, die ich im Rahmen der Erstellung der Arbeit gewonnen habe, ist, dass man aufgrund der Komplexität des Themas und der gleichzeitigen Vorgaben an Format und Umfang - nur Teilaspekte betrachten kann. Vor diesem Hintergrund habe ich letztendlich entschieden, mich bei der Bearbeitung auf eine potenzielle Strecke in Zürich zu fokussieren.

Bei der Visualisierung und Illustration der Seilbahn bzw. der ausgewählten Streckenführung ist mir zudem klar geworden, dass die Arbeit mit einer 3D-Design-Software vor allem dann zeitintensiv wird, wenn nicht alle Funktionalitäten zu den gewünschten Ergebnissen führen und ein hohes Maß an manuellen Tätigkeiten zu deren Erreichung erforderlich ist.

Zuletzt habe ich den Aufwand zur finalen Gestaltung der Arbeit unterschätzt, da die durchgehende Beachtung der Vorgaben an das Format und den korrekten und vollständigen Nachweis der verwendeten Quellen viel Zeit in Anspruch genommen hat.

Ich bin der Überzeugung, meine Erfahrungen aus dem Prozess der Erstellung meiner Maturaarbeit künftig bei vergleichbaren Aufgabenstellungen zielführend einsetzen zu können.

# Quellen- und Literaturverzeichnis

**Berndt, Dominik (2020):** Eine urbane Seilbahn für Essen? In: sciebo. https://uni-duisburg-essen.sciebo.de/s/fTRKCd2Y0Le0uki (05.10.2021).

**Bischof, Hugo (2018):** Seilbahnen gegen den Verkehrskollaps. In: Luzerner Zeitung Online. https://www.luzernerzeitung.ch/zentralschweiz/luzern/seilbahnen-gegen-den-verkehrskollaps-ld.1023633 (14.11.2021).

**Bundesministerium für Verkehr und digitale Infrastruktur (2021):** Urbane Seilbahnen - klimafreundlich, preiswert, zuverlässig. In: BMVI Online.

https://www.bmvi.de/SharedDocs/DE/Anlage/G/implementierung-seilbahnenoepnv.pdf? blob=publicationFile (07.10.2021).

Ehrbar, Stefan (2020): Stau bis zu viereinhalb Stunden täglich - jetzt prüft der Bund Extra-Spuren für Fahrgemeinschaften. In: Luzerner Zeitung Online.

https://www.luzernerzeitung.ch/wirtschaft/stau-bis-zu-viereinhalb-stunden-taglich-jetzt-pruft-der-bund-extraspuren-fur-fahrgemeinschaften-ld.1237129 (09.10.2021).

**Ermel, Franz (2016):** Mit dem Gondeli über den See – als in Zürich aus Visionen noch Realität wurde. Die Seilbahn der «Blumen-Landi». In: Watson Online.

https://www.watson.ch/schweiz/history/543395841-mit-dem-gondeli-ueber-den-see-als-in-zuerich-ausvisionen-noch-realitaet-wurde (03.10.2021).

**ETH Zürich (2016):** ETH Zürich - Campus Hönggerberg 2040. In: ETH Zürich Online.

https://ethz.ch/content/dam/ethz/main/campus/campus-

entwickeln/campus\_hoenggerberg\_masterplandokumente/20160119\_Erlaeuterungsbericht\_Masterplan2040. pdf (10.10.2021).

**Gasser, Bianca/Meyer, Florian (2018):** Auf dem Weg zum städtischen Campus Hönggerberg 2040. In: ETH Zürich Online.

https://ethz.ch/de/news-und-veranstaltungen/eth-news/news/2018/05/auf-dem-weg-zum-staedtischencampus-hoenggerberg-2040.html (10.10.2021).

**Gutenberg, Eduard (2020):** ETH-Verkehrsexperte: «Der Stau sind wir». In: Swisscom Magazin. https://www.swisscom.ch/de/magazin/allgemein/eth-verkehrsexperte-der-stau-sind-wir/ (20.11.2021).

**Jäggi, Boris (2014):** Städtische Seilbahn in La Paz. In: Internationales Verkehrswesen. https://ethz.ch/content/dam/ethz/special-interest/baug/ivt/ivt-dam/vpl/reports/1001-1100/ab1002.pdf (05.10.2021).

**Kanton Zürich:** Zukünftige Entwicklung. https://www.zh.ch/de/soziales/bevoelkerungszahlen/zukuenftige\_entwicklung.html (05.10.2021).

**Kremer, Frieder (2015):** Innovation Seilbahn - Potentiale für den urbanen Personennahverkehr und Positionen der beteiligten Akteure. In: Universitätsverlag der TU Berlin. https://d-nb.info/107268411X/34 (14.11.2021).

**Leitner AG:** Seilbahnen im Stadtverkehr.

https://www.leitner.com/fileadmin//userdaten/00-home/Ordner-Facelift/Brosch%C3%BCren\_NEU/Urban-DE.pdf (07.10.2021).

**Lessat, Jürgen (2018):** Schweben statt stehen. In: KONTEXT: Wochenzeitung. https://www.kontextwochenzeitung.de/politik/373/schweben-statt-stehen-5111.html (14.11.2021).

**Lill, Felix / Sauras, Javier / Bertelli, Michele (2014):** U-Bahn in der Luft. In: Die Zeit Online. https://www.zeit.de/mobilitaet/2014-10/seilbahn-bolivien-nahverkehr (05.10.2021).

**Metz, Kurt (2019):** In Europa hängt das Seil hoch. In: Der Nahverkehr.

https://www.bahnjournalisten.ch/files/anlaesse/publikationen/Seilbahnupdate%20Artikel%20Nahverkehr.pdf (13.11.2021).

**Nyberg, Joho (2020):** ETHZ-Campus Hönggerberg: Sonderbauvorschriften genehmigt.

In: Online-Plattform des Netzwerks Schweizer Architekten (swiss-architects). https://www.swiss-architects.com/de/architecture-news/meldungen/ethz-campus-honggerbergsonderbauvorschriften-genehmigt (10.10.2021).

**Nyberg, Joho (2021):** Der Gestaltungsplan für den Campus Irchel steht.

In: Online-Plattform des Netzwerks Schweizer Architekten (swiss-architects).

https://www.swiss-architects.com/de/architecture-news/meldungen/der-gestaltungsplan-fur-den-campusirchel-steht (10.10.2021).

**Oller, Katrin (2020):** Verkehr auf der Rosengartenstrasse soll unter den Boden: 1,1 Milliarden für Tram und Tunnel. In: Limmattaler Zeitung Online.

https://www.limmattalerzeitung.ch/limmattal/zuerich/verkehr-auf-der-rosengartenstrasse-soll-unter-denboden-1-1-milliarden-fur-tram-und-tunnel-ld.1404954 (10.10.2021).

o.V. (2020): Ein wuchtiges Nein zum Rosengartentunnel - die Gegner des Projekts sind im Freudentaumel. In Watson Online.

https://www.watson.ch/schweiz/z%C3%BCrich/381478783-rosengartentunnel-wird-abgelehnt-gegner-desprojekts-freuen-sich (10.10.2021).

**Rosin, Klemens (2020):** Die 2010er-Jahre im Fokus: Warum Zürich wächst und schweizerischer wird. In: Stadt Zürich Präsidialdepartement.

https://www.stadt-zuerich.ch/content/prd/de/index/statistik/publikationen-

angebote/publikationen/webartikel/2020-02-20\_Die-2010er-Jahre-im-Fokus-Warum-Zuerich-waechst-undschweizerischer-wird.html (05.10.2021).

**Schmidt, Stefanie (2020):** Über den Stau schweben: Seilbahnen im ÖPNV. In: PTV Planung Transport Verkehr AG. https://blog.ptvgroup.com/de/stadt-und-mobilitaet/seilbahnen-im-oepnv/ (05.10.2021).

**Schürer, Andreas (2017):** Die «Landi-Seilbahn» könnte bald wiederauferstehen. In: NZZ Online.

https://www.nzz.ch/zuerich/spektakulaere-plaene-der-zuercher-kantonalbank-die-landi-seilbahn-ueber-denzuerichsee-koennte-schon-bald-wiederauferstehen-ld.1304480?reduced=true (03.10.2021).

**Schweizerische Bundesbahnen (SBB) Statistikportal (2021):** Zahlen und Fakten - Bahnhöfe. In: SBB Online. https://reporting.sbb.ch/bahnhoefe?years=0,1,4,5,6,7&scroll=2487.199951171875 (10.10.2021).

**Schweizerische Depeschenagentur SDA (08/2020):** Niederlage für die Gegner der Zooseilbahn. In: Zürichsee-Zeitung Online.

https://www.zsz.ch/niederlage-fuer-die-gegner-der-zooseilbahn-476515922271 (03.10.2021).

**Schweizerische Depeschenagentur SDA (09/2020):** Zürcher Stadtrat gegen Besonnungs-Initiative. In: Zürichsee-Zeitung Online.

https://www.zsz.ch/zuercher-stadtrat-gegen-besonnungs-initiative-602337470192 (03.10.2021).

**Schweizerische Depeschenagentur SDA (03/2021):** Beschwerde gegen Seebecken-Seilbahn abgewiesen. In: Zürichsee-Zeitung Online.

https://www.zsz.ch/beschwerde-gegen-seebecken-seilbahn-abgewiesen-470151182601 (03.10.2021).

**Schweizer Radio und Fernsehen (SRF) (2020):** Abstimmung Zürcher Rosengarten - Dringende Entlastung oder überteuerter Milliardenbau?

https://www.srf.ch/news/schweiz/abstimmungen-oberrubrik/abstimmungen/abstimmung-zuercherrosengarten-dringende-entlastung-oder-ueberteuerter-milliardenbau (09.10.2021).

**Stadt Zürich (2021):** Stadtverkehr 2025 - Bericht 2020.

https://www.stadt-

zuerich.ch/ted/de/index/taz/publikationen\_u\_broschueren/stadtverkehr\_2025\_bericht\_2020.html (05.10.2021).

**Stadt Zürich Sicherheitsdepartement (2021):** Tempo 30 auf der Rosengartenstrasse. In: Stadt Zürich Online. https://www.stadt-

zuerich.ch/pd/de/index/das\_departement/medien/medienmitteilung/2021/september/210908a.html (10.10.2021).

Maturaarbeit 2022, Tim Seidel, 6b

**Stopfer, Eveline (2019):** Stadtseilbahn: innovative Verkehrslösung für Städte. In: Stadtmarketing Austria. https://www.stadtmarketing.eu/stadtseilbahn/ (13.11.2021).

**Sträter, Andreas (2019):** So gut ergänzen Seilbahnen unser Verkehrssystem. In: Quarks Online / WDR. https://www.quarks.de/technik/mobilitaet/so-gut-ergaenzen-seilbahnen-unser-verkehrssystem/ (07.10.2021).

**Surrer, Thomas (2020):** Was kostet eine Seilbahn? Eine ökonomische Seilbahn. In: Seilbahnen international. https://www.simagazin.com/si-urban/themen-si-urban/stadt/was-kostet-eine-seilbahn-eine-oekonomischeanalyse/ (13.11.2021).

**Surrer, Thomas (2021):** Urbane Seilbahn von Poma fährt mit enormen Erfolg. In: Seilbahnen international. https://www.simagazin.com/si-urban/themen-si-urban/stadt/urbane-seilbahn-von-poma-faehrt-mit-enormenerfolg/ (13.11.2021).

**Universität Zürich (2018):** Unterwegs in Zürich-West. In: Stadt Zürich Online. file:///C:/Users/seide/Downloads/UniZH\_Unterwegs\_in\_ZuerichWest.pdf (10.10.2021).

**Universität Zürich (2020):** Standort Campus Irchel. In: Universität Zürich Online. https://www.stadtuniversitaet.uzh.ch/de/bauvorhaben/irchel.html (10.10.2021).

Universität Zürich (2020): Tierspital (Jahresbericht) - Kennzahlen 2020. In: Universität Zürich Online. https://www.tierspital.uzh.ch/dam/jcr:6f3af68e-9ae7-4a7c-a01f-5586cc0b8790/2303021\_JB20\_Zahlen.pdf (10.10.2021).

**Van Wezemael, Jessica / Nyfeler, Melanie (2018):** Vision Campus Irchel 2050. In: Universität Zürich Online. https://www.news.uzh.ch/de/articles/2018/vision-campus-irchel.html (10.10.2021).

**Verkehrsbetriebe Zürich (VBZ):** Hardbrücke ʹ ein kleiner Abschnitt mit großer Wirkung. In: Stadt Zürich online. https://www.stadt-

zuerich.ch/vbz/de/index/die\_vbz/die\_unternehmensentwicklung/zuerilinie\_2030/realisiertes/tramverbindung hardbruecke.html (10.10.2021).

**Verlag Holzhausen GmbH (Hrsg.) (2014):** Grösste urbane Seilbahn Eurasiens in Ankara eröffnet. In: Internationale Seilbahn-Rundschau.

https://de.isr.at/singleview/article/groesste-urbane-seilbahn-eurasiens-in-ankara-eroeffnet (05.10.2021).

Wagner, Harry: Mobilität in Deutschland - Wo wir stehen & wohin wir fahren.

In: Technische Hochschule Ingolstadt.

https://www.metropolregion-muenchen.eu/wp-

content/uploads/2020/04/Mobilitaetskonferenz2019\_VortragWagner.pdf (14.11.2021).

**Wedl, Johanna (2015):** Die Seilbahn der «Blumen-Landi». In: NZZ Online. https://www.nzz.ch/zuerich/kennen-sie-zh-1.18501783?reduced=true (03.10.2021).

**Wedl, Johanna (2021):** Die ZKB-Seilbahn über dem Zürichsee hebt auch dieses Jahr nicht ab. In: NZZ Online. https://www.nzz.ch/zuerich/zkb-seilbahn-seilbahn-ueber-zuerichsee-hebt-noch-laenger-nicht-abld.1595414?reduced=true (03.10.2021).

**Wiget, Yannick (2017):** Pendlerhauptstadt Zürich. In: Tages-Anzeiger Online. https://www.tagesanzeiger.ch/schweiz/standard/pendlerhauptstadt-zuerich/story/24546703 (05.10.2021).

**Wiget, Yannick (2019):** So schneidet Zürich im internationalen Stau-Ranking ab. In: Tages-Anzeiger Online. https://www.tagesanzeiger.ch/leben-auto/so-schneiden-schweizer-staedte-im-internationalen-staurankingab/story/19159111 (09.10.2021).

**Wüst, Christian (2018):** Warum Seilbahnen ein Verkehrsmittel der Zukunft sind. In: DER SPIEGEL Online. https://www.spiegel.de/spiegel/seilbahnen-als-verkehrsmittel-der-zukunft-a-1205326.html (07.10.2021).

**Zatran GmbH:** Stadtseilbahn.

https://www.zatran.com/technologie/stadtseilbahn-urbane-seilbahn/ (07.10.2021).

**Zoo Seilbahn AG:** Bitte einsteigen. https://www.zooseilbahn.ch/de (03.10.2021).

**Zürcher Kantonalbank (ZKB):** ZüriBahn.

https://www.zkb.ch/de/ueber-uns/unser-unternehmen/zueribahn.html (03.10.2021).

**Zürcher Verkehrsverbund (ZVV):** Fahrplanabfrage. In: ZVV online. https://online.fahrplan.zvv.ch/bin/query.exe/dn.html (30.11.2021).

#### **Wikipedia / Wissen**

**Emirates Air Line (Seilbahn).** In: Wikipedia. Bearbeitungsstand: 17.04.2021. https://de.wikipedia.org/wiki/Emirates\_Air\_Line\_(Seilbahn) (Zugriff: 03.10.2021).

**G59 1. Schweizerische Gartenbau-Ausstellung.** In: Wikipedia. Bearbeitungsstand: 20.02.2021. https://de.wikipedia.org/wiki/G59\_1. Schweizerische\_Gartenbau-Ausstellung (Zugriff: 03.10.2021).

**Schweizerische Landesausstellung 1939.** In: Wikipedia. Bearbeitungsstand: 20.08.2021. https://de.wikipedia.org/wiki/Schweizerische\_Landesausstellung\_1939 (Zugriff: 03.10.2021).

**Seilbahn Koblenz.** In Wikipedia. Bearbeitungsstand: 16.10.2021. https://de.wikipedia.org/wiki/Seilbahn\_Koblenz (Zugriff: 13.11.2021).

**Seilbahnen in Städten: Das Verkehrsmittel der Zukunft?** In: Wissen.de. Bearbeitungsstand: 04.09.2020 https://www.wissen.de/seilbahnen-staedten-das-verkehrsmittel-der-zukunft (Zugriff: 07.10.2021).

# Abbildungen

#### **Abbildung 1: Seilbahn La Paz**

Jäggi, Boris (2014): Städtische Seilbahn in La Paz. In: Internationales Verkehrswesen. https://ethz.ch/content/dam/ethz/special-interest/baug/ivt/ivt-dam/vpl/reports/1001-1100/ab1002.pdf (05.10.2021).

#### **Abbildung 2: Seilbahn Ankara**

Hinterwaldner, Karl (2017): Ökologisch auf Draht. In: ff - Das Südtiroler Wochenmagazin. https://www.ff-bz.com/politik-wirtschaft/wirtschaft/2017-23/oekologisch-auf-draht.html (05.10.2021).

#### **Abbildung 3: Seilbahn Algier**

Doppelmayer Seilbahnen GmbH (2014): 15-MGD Oued Koriche - Beau Fraisier - Bouzaréa. https://www.doppelmayr.com/products/references/15-mgd-oued-koriche-beau-fraisier-bouzarea/ (13.11.2021).

#### **Abbildung 4: Rheinseilbahn Koblenz**

RheingauLinie (2015): Seilbahn Koblenz Talstation. https://rheingaulinie.de/de/entdecker-touren/seilbahn-koblenz-talstation (13.11.2021).

#### **Abbildung 5: Emirates-Air-Line, London**

London Infoguide (2012): Emirates-Air-Line. https://www.london-infoguide.de/emirates-air-line/ (10.10.2021).

#### **Abbildung 6: Das Landi-Seilbahn, Zürich** (ETH Bibliothek)

Ermel, Franz (2016): Mit dem Gondeli über den See - als in Zürich aus Visionen noch Realität wurde. In: Watson Online.

https://www.watson.ch/schweiz/history/543395841-mit-dem-gondeli-ueber-den-see-als-in-zuerich-ausvisionen-noch-realitaet-wurde (03.10.2021).

#### **Abbildung 7: Die G59 Gondelbahn, Zürich** (ETH Bildarchiv)

Ermel, Franz (2016): Mit dem Gondeli über den See – als in Zürich aus Visionen noch Realität wurde. In: Watson Online.

https://www.watson.ch/schweiz/history/543395841-mit-dem-gondeli-ueber-den-see-als-in-zuerich-ausvisionen-noch-realitaet-wurde (03.10.2021).

#### **Abbildung 8: Die SAFFA Gondelbahn, Zürich** (ETH Bildarchiv)

Ermel, Franz (2016): Mit dem Gondeli über den See - als in Zürich aus Visionen noch Realität wurde. In: Watson Online.

https://www.watson.ch/schweiz/history/543395841-mit-dem-gondeli-ueber-den-see-als-in-zuerich-ausvisionen-noch-realitaet-wurde (03.10.2021).

#### **Abbildung 9: Schadstoffemissionen verschiedener Verkehrsmittel**

Kremer, Frieder (2015): Innovation Seilbahn - Potentiale für den urbanen Personennahverkehr und Positionen der beteiligten Akteure. In: Universitätsverlag der TU Berlin. https://d-nb.info/107268411X/34 (14.11.2021).

#### **Abbildung 10: Fahrstromverbrauch**

Wüst, Christian (2018): Warum Seilbahnen ein Verkehrsmittel der Zukunft sind. In: Der Spiegel Online. https://www.spiegel.de/spiegel/seilbahnen-als-verkehrsmittel-der-zukunft-a-1205326.html (07.10.2021).

#### **Abbildung 11: Staukennzahlen Zürich**

Gutenberg, Eduard (2020): ETH-Verkehrsexperte: «Der Stau sind wir». In: Swisscom Magazin. https://www.swisscom.ch/de/magazin/allgemein/eth-verkehrsexperte-der-stau-sind-wir/ (20.11.2021).

**Abbildung 12: Anzahl Fahrzeuge von/nach Zürich, Durchschnitt pro Wochentag** Ciceri, Heiko, Leiter Kundendienst, Stadt Zürich Dienstabteilung Verkehr (2021): per Mail (20.11.2021).

**Abbildung 13: Geplante Streckenführung Bahnhof Hardbrücke - ETH Hönggerberg - Campus Irchel** Seidel, Tim (2021): eigene Darstellung (Datenquelle: geo.admin.ch).

Maturaarbeit 2022, Tim Seidel, 6b

#### **Abbildung 14: Höhenprofile**

Seidel, Tim (2021): eigene Darstellung (Datenquelle: geo.admin.ch).

**Abbildung 15: Visualisierung Bereich Hardbrücke/Rosengartenstrasse** Seidel, Tim (2021): eigene Darstellung (Tools: SketchUp, Google Earth).

#### Abbildung 16: Visualisierung Bereich Station "Bahnhof Hardbrücke"

Seidel, Tim (2021): eigene Darstellung (Tools: SketchUp, Google Earth).

Abbildung 17/18: Visualisierung Bereich Station "Bahnhof Hardbrücke" Seidel, Tim (2021): eigene Darstellung (Tools: SketchUp, Google Earth).

**Abbildung 19: Schönjochbahn, Fiss** Serfaus Fiss Ladis (2019): Genussgondel der Schönjochbahn in Fiss. In: Serfaus Fiss Ladis online. https://www.serfaus-fiss-ladis.at/de/Sommerurlaub/Erlebnis-Genuss/Genussgondel (20.11.2021).

#### **Abbildung 20: Linea Roja, La Paz**

WELT (2015): Erdgas-Millionen für Chiles Gondeln aus Europa. In: WELT online. https://www.welt.de/wirtschaft/article144311065/Erdgas-Millionen-fuer-Skilift-Gondeln-aus-Europa.html (20.11.2021).

**Abbildung 21: Grundform Gondel** Seidel, Tim (2021): eigene Darstellung (Tool: SketchUp).

**Abbildung 22: Korpus mit runder Seitenfläche** Seidel, Tim (2021): eigene Darstellung (Tool: SketchUp).

**Abbildung 23: Finaler äußerer Gondelkorpus** Seidel, Tim (2021): eigene Darstellung (Tool: SketchUp).

**Abbildung 24: Dachfenster und Gehänge** Seidel, Tim (2021): eigene Darstellung (Tool: SketchUp).

#### **Abbildung 25: Türen und Fensterumrisse**

Seidel, Tim (2021): eigene Darstellung (Tool: SketchUp).

#### **Abbildung 26: Innenbereich Gondel**

Seidel, Tim (2021): eigene Darstellung (Tool: SketchUp).

### **Abbildung 27: Farbgebung Gondel**

Seidel, Tim (2021): eigene Darstellung (Tool: SketchUp).

#### **Abbildung 28: Seilbahnstation - Front**

Seidel, Tim (2021): eigene Darstellung (Tool: SketchUp).

**Abbildung 29: Seilbahnstation - Perspektive** Seidel, Tim (2021): eigene Darstellung (Tool: SketchUp).

#### **Abbildung 30: Seilbahnmast**

Seidel, Tim (2021): eigene Darstellung (Tool: SketchUp).

**Abbildung 31: Seilbahn (Hardbrücke) auf zweidimensionalem Google Earth Ausschnitt in SketchUp** Seidel, Tim (2021): eigene Darstellung (Tools: SketchUp, Google Earth).

# Anhang

## Anhang 1: Konzeption der Gondel

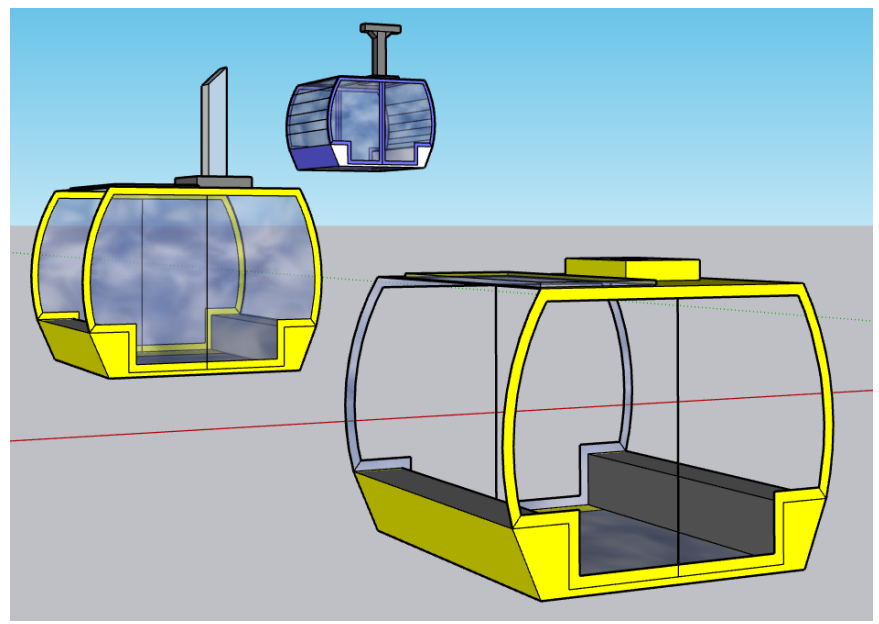

Entstehung der Gondel (eigene Darstellung in SketchUp 2021)

## Anhang 2: Konzeption der Station

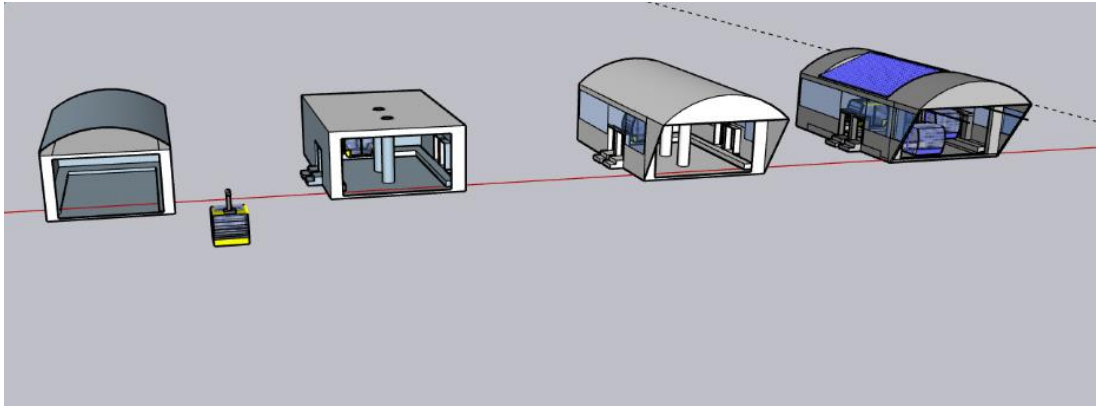

Entstehung der Stationen, frontale Ansicht (eigene Darstellung in SketchUp 2021)

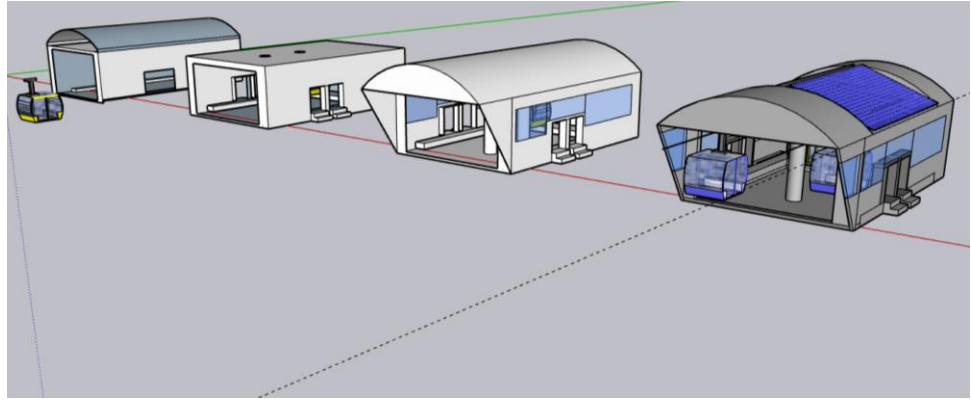

Entstehung der Stationen, perspektivische Ansicht (eigene Darstellung in SketchUp 2021)